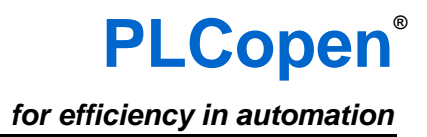

# **Техническая документация PLCopen**

**рабочая группа**

# **Создание руководств по разработке ПО**

**представляет**

# **Руководство по кодированию**

**версия 1.0, официальный релиз**

Отказ от ответственности

Название'PLCopen®'является зарегистрированным товарным знаком и совместно с логотипом PLCopen является собственностью ассоциации PLCopen.

Данный документ предоставляется "как есть" и в будущем может быть подвергнут изменениям и исправлениям. PLCopen не предоставляет никакие гарантии (явные или подразумеваемые), включая любые гарантии по поводу пригодности использования документа для конкретной цели. Ни при каких обстоятельствах PLCopen не несет ответственности за ущерб или убытки, вызванные ошибками в данном документе или его использованием.

Copyright © 2016 by PLCopen. Все права защищены

Дата публикации: 20.04.2016

Переводчик: Редактор: Версия перевода: Дата публикации: Е. Кислов А.Осинский 1.1 04.06.2018

# Оглавление

<span id="page-1-0"></span>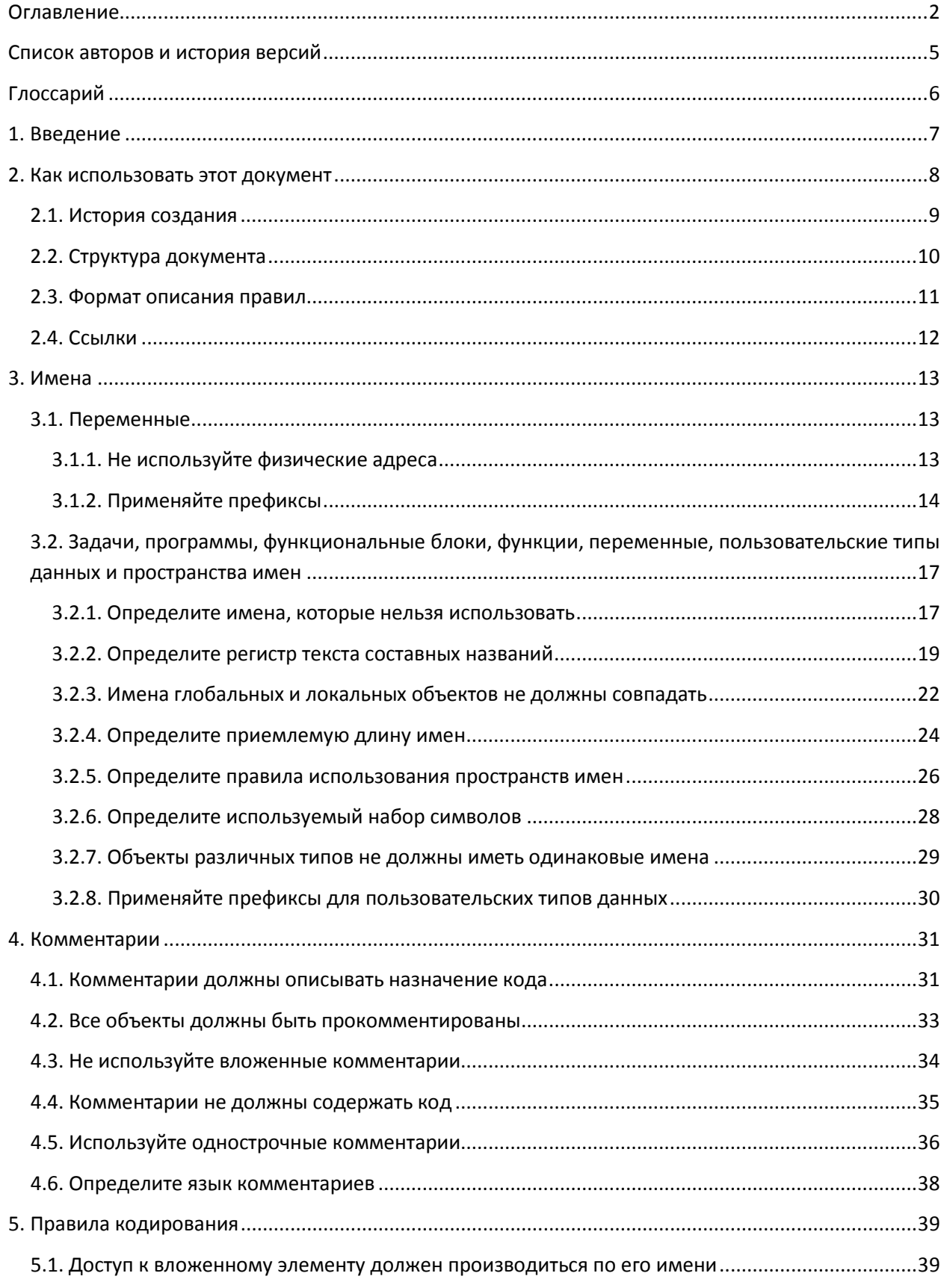

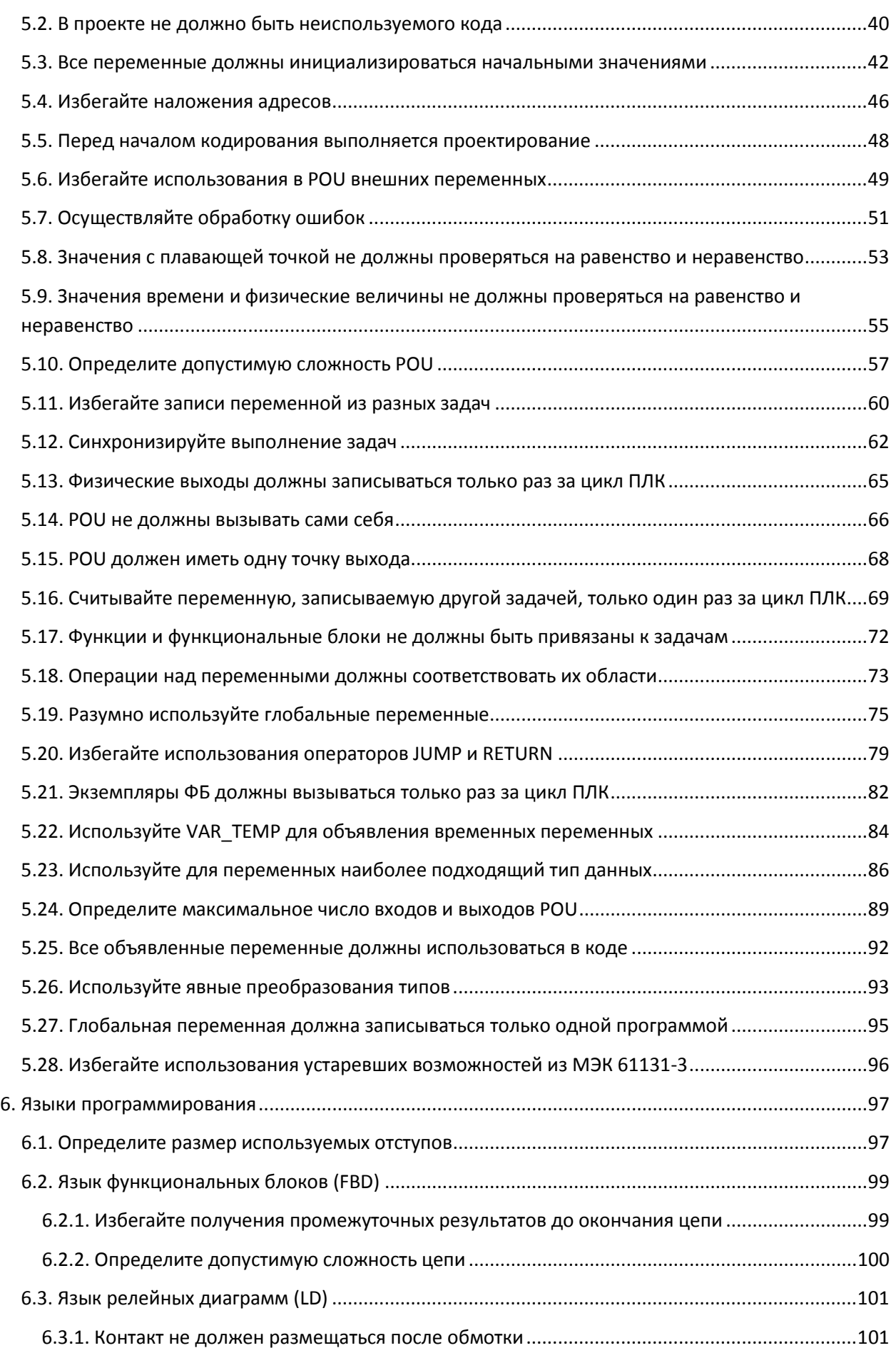

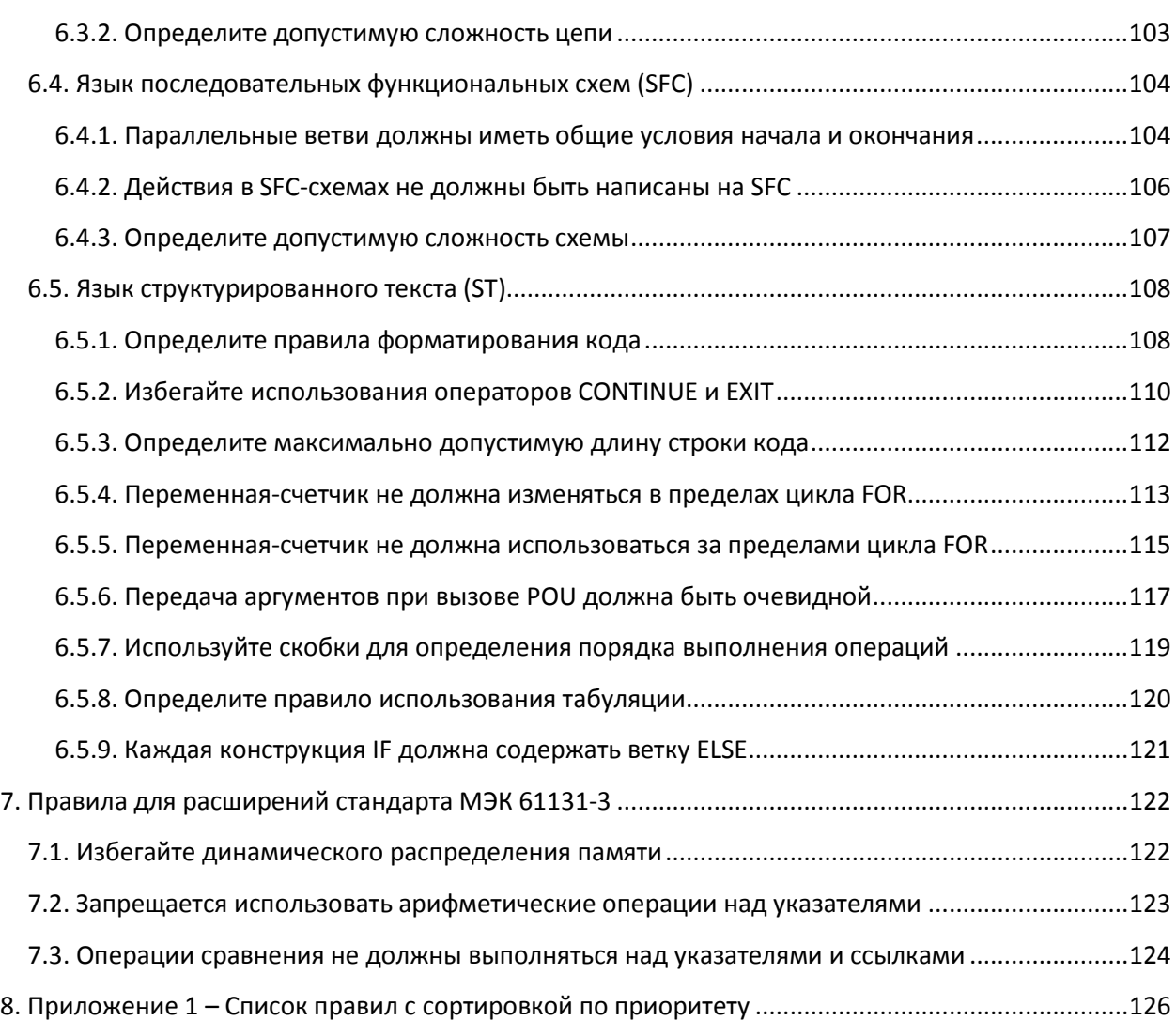

# **Список авторов и история версий**

<span id="page-4-0"></span>Данный документ является официальным документом организации **PLCopen**:

#### **Руководство по кодированию**

Он является результатом работы комитета **Разработка руководств по кодированию** рабочей группы **Создание руководств по разработке ПО** и включает вклад каждого из участников:

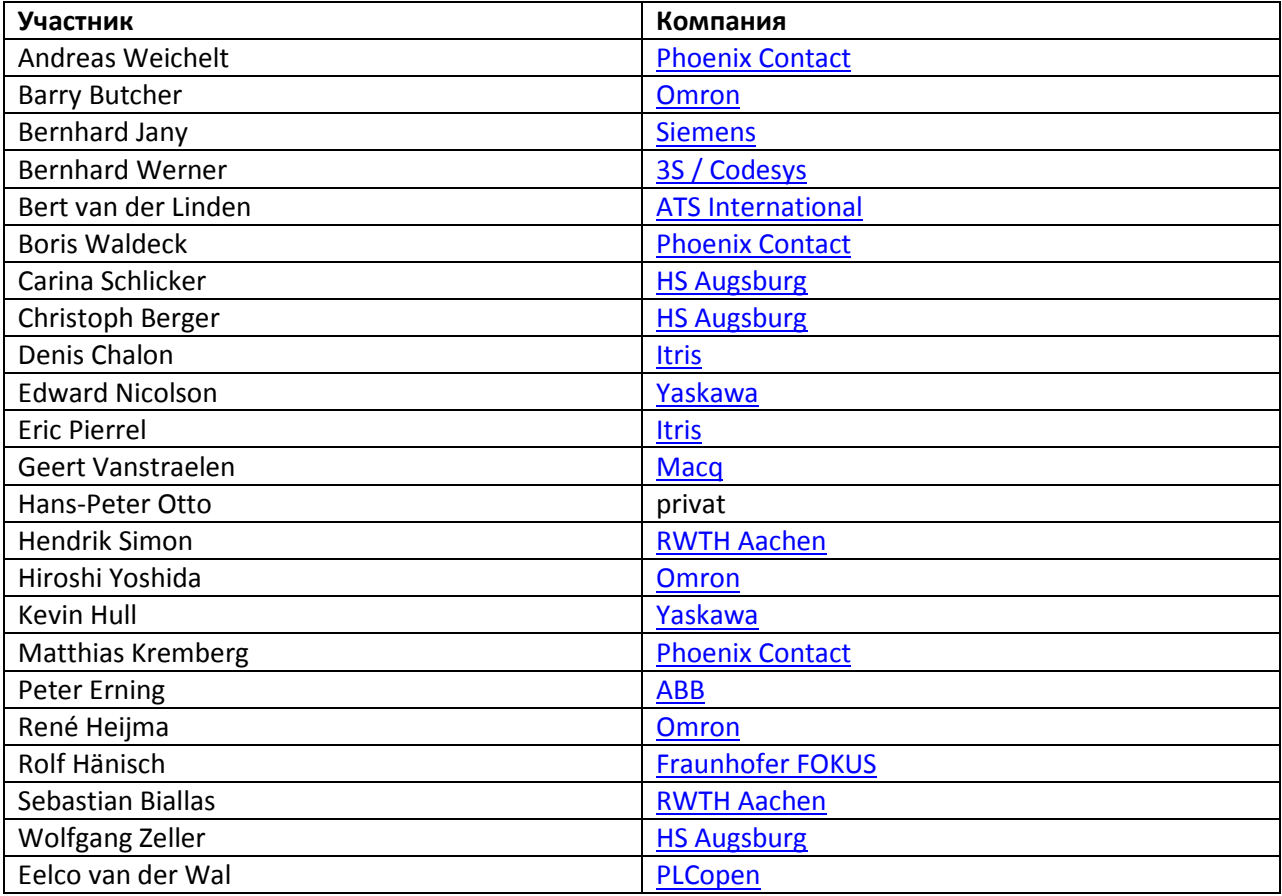

#### **История версий**

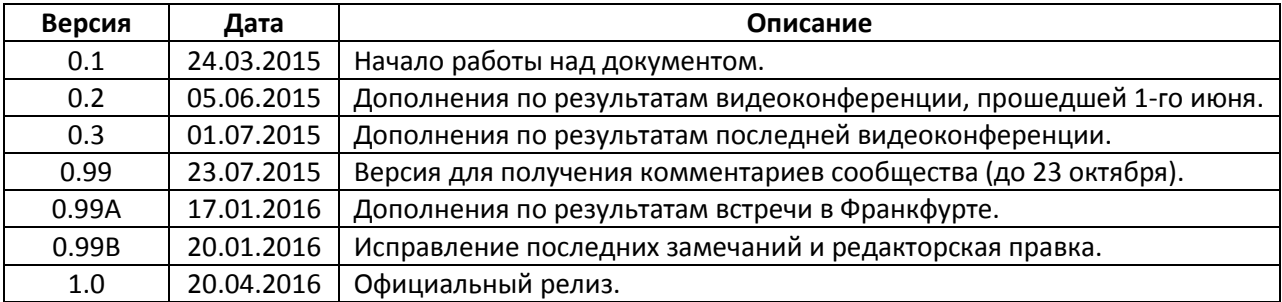

# **Глоссарий**

<span id="page-5-0"></span>**FBD** (*Function Block Diagram, язык функциональных блоков*) – графический язык программирования ПЛК;

**IL** (*Instruction List, список инструкций*) – текстовый язык программирования ПЛК, напоминающий язык Ассемблера;

**LD** (*Ladder Diagram, язык релейных схем*) – графический язык программирования ПЛК;

**SFC** (*Sequential Function Chart, язык последовательных схем*) – высокоуровневый графический язык программирования ПЛК, представляющий приложение в виде конечного автомата;

**ST** (*Structured Text, структурированный текст*) – высокоуровневый текстовый язык программирования ПЛК, напоминающий Паскаль;

**POU** – обобщенное название пользовательских программных компонентов – функций, функциональных блоков и программ;

**ФБ** – функциональный блок.

# 1. Введение

<span id="page-6-0"></span>Существует множество книг, посвященных вопросам разработки ПО на различных языках программирования, но лишь единицы из них затрагивают аспекты программирования в области промышленной автоматизации (в частности, программирования на языках стандарта МЭК 61131- $3).$ 

При этом роль программного обеспечения в управлении технологическими процессами становится всё более значительной, и вместе с этим растет сложность используемого ПО и критичность последствий его ошибок. В настоящее время затраты на промышленное ПО составляют до 50% стоимости внедрения АСУ и 40-80% стоимости ее сопровождения.

Разработка сложного ПО неразрывно связана с его проектированием. В значительном количестве случаев применяется структурный подход к проектированию ПО. Кроме того, эффективность ПО можно повысить путем повторного использования кода и соблюдением требований к его оформлению.

Организация PLCopen пригласила заинтересованные компании присоединиться к рабочей группе Создание руководств по разработке ПО. В результате установочной встречи были сформированы несколько комитетов, каждый из которых стал заниматься созданием руководств по выбранной тематике:

- кодированию;  $\bullet$
- проблемам качества и согласованности ПО;
- созданию функциональных блоков, совместимых с моделью поведения PLCopen;
- $\bullet$ использованию языка SFC;
- $\bullet$ документированию ПО;
- использованию библиотек;
- организации процесса разработки ПО.

Основной задачей рабочей группы Создание руководств по разработке ПО является определение правил, примеров и советов по созданию программного обеспечения для промышленной автоматизации. Эти правила будут опубликованы в виде отдельных документов и размещены на сайте PLCopen.

Правила базируются на 1-й и 2-й редакциях стандарта МЭК 61131-3, но могут быть легко адаптированы под 3-ю редакцию, которая была опубликована в феврале 2013.

Целью комитета Разработка руководств по кодированию является создание набора правил программирования и примеров их использования. В настоящее время крупные компании имеют собственные стандарты разработки ПО, но для небольших и средних фирм, а также для новичков в программировании ПЛК, данный документ будет крайне полезен. Подобные документы повысят популярность стандарта МЭК 61131-3. Учебные заведения могут использовать их для ознакомления студентов с эффективными способами разработки промышленного ПО.

# **2. Как использовать этот документ**

<span id="page-7-0"></span>Стандарт **МЭК 61131-3** определяет языки и методики программирования, что является важным шагом в развитии ПЛК. Его внедрение способствует повышению качества ПО, используемого для программирования контроллеров. Однако стандарт не описывает, как можно повысить качество прикладных программ. Стандарт **МЭК 61131-8** содержит некоторые рекомендации на эту тему, но не предоставляет всей необходимой информации. Целью данного руководства является заполнение этого пробела.

Документ предназначен для программистов ПЛК, которые стремятся повысить качество своего ПО. В нем не рассматриваются вопросы проектирования ПО и управления процессом разработки; эти темы будут рассмотрены в других документах. Данное руководство содержит набор правил, которые программист может использовать при написании и редактировании кода. Этот набор не претендует на полноту, но является достаточным, чтобы повысить качество ПО. Пользователи и организации могут удалять и добавлять правила, адаптируя набор под свои потребности.

Рабочая группа рекомендует разработчикам сделать следующее:

- **1**. Составить список критериев качества разрабатываемого ПО;
- **2**. Проанализировать тип разрабатываемого ПО;
- **3**. Определить дополнительные правила;
- **4**. На основании предыдущих пунктов создать свою версию набора правил;
- **5**. Использовать этот набор при разработке своих приложений.

#### *Примечания*:

**1**. Целью данного документа является повышение качества разрабатываемого ПО. Это требует от организации определенного уровня зрелости управления (см., например, [Capability Maturity Model\)](https://ru.wikipedia.org/wiki/CMMI).

**2**. Стандарт **МЭК 61131-3** определяет несколько языков программирования, и если какието из них не используются при разработке – то касающиеся их правила могут быть, соответственно, проигнорированы.

**3**. Помимо этого документа есть и другие источники информации, рассматривающие вопросы качества ПО. Как правило, крупные организации имеют свои стандарты кодирования. Кроме того, существуют универсальные стандарты для разработки ПО (например, модель [McCall\)](https://maisqual.squoring.com/wiki/index.php/McCall_Quality_Model). Но универсальные стандарты напрямую не применимы к ПЛК – что и послужило одной из причин создания данного документа.

**4**. После изучения данного документа программист может составить свою версию набора правил. Конечно же, можно использовать и полный набор.

# <span id="page-8-0"></span>**2.1. История создания**

Приведенная в данном документе информация является сочетанием

- общих правил, используемых при разработке ПО;
- правил компаний, сотрудниками которых являются участники рабочей группы;
- правил, созданных участниками рабочей группы на основе их опыта программирования ПЛК.

При создании документа использовались следующие источники:

- МЭК 61131-3
- Misra-C
- $\bullet$  JSF++
- Codesys Online Help

Более подробная информация по источникам приведена в [п. 2.4](#page-11-0).

Первоначально была разработана таблица правил. Номер строки этой таблицы используется в качестве идентификатора правила в данном документе. После этого для каждого правила была создана wiki-страница, и в течение полутора лет рабочая группа занималась их наполнением. Содержание этого документа является сборником всех правил, которые обсуждались во время сессий.

Правила ориентированы на 3-ю редакцию **МЭК 61131-3**, но большинство из них также применимы для других редакций стандарта и даже за его пределами.

Рабочая группа крайне заинтересована в обратной связи от пользователей. В будущем документ будет дорабатываться путем добавления новых правил и уточнения существующих. Поэтому по возможности отправьте свой отзыв на электронный адрес, указанный на сайте [plcopen.org.](http://www.plcopen.org/highlights/contact.htm)

# <span id="page-9-0"></span>**2.2. Структура документа**

Каждая из глав документа посвящена определенному аспекту программирования:

- [Имена](#page-12-0) (**N**) содержит правила выбора имен переменных и программных модулей;
- [Комментарии](#page-30-0) (**C**) содержит правила документирования кода;
- [Правила кодирования](#page-38-0) (**CP**) содержит правила написания кода;
- Языки [программирования](#page-96-0) (**L**) содержит правила, связанные с использованием конкретных языков программирования ПЛК;
- [Правила для расширений стандарта](#page-121-0) МЭК 61131-3 (**E**) содержит правила, касающиеся использования функционала, не определенного стандартом МЭК и поддерживаемого не всеми производителями ПЛК.

Главы разбиты на подразделы. В рамках подразделов правила размещены в порядке понижения приоритета. Идентификаторы правил содержат префиксы, характеризующие главу документа (см. выше – **N**, **C** и т.д.). Каждая глава начинается с правила номер 1 (например, N**1**). При выпуске следующих версий документа новые правила будут добавляться в конец соответствующих глав. В [приложении](#page-125-0) 1 приведена классификация правил по приоритету.

#### <span id="page-10-0"></span>2.3. Формат описания правил

Каждое из правил в документе создано по универсальному шаблону. Пример и описание полей шаблона приведены ниже.

**Идентификатор: XX** Приоритет: высокий Языки программирования: все Ссылки: MISRA-C-2004, п. 3.5 Описание: При работе с пользовательскими типами данных... Применение: Не используйте обращение к элементам через их адреса. Объяснение: Обращение к вложенному элементу через адрес памяти... Исключения: нет Примеры: Неправильно: %MW504 :=  $'E$ : Правильно: instance. $Z[1] := 'E';$ Комментарий: нет

- Идентификатор (обязательно) короткий буквенно-цифровой код, облегчающий  $\bullet$ поиск нужного правила;
- Приоритет (обязательно) степень важности правила в соответствие с эффектом,  $\bullet$ оказываемым им на качество ПО (высокий/средний/низкий);
- Языки (обязательно) языки программирования стандарта МЭК 61131-3, на  $\bullet$ которые распространяется данное правило (LD/FBD/SFC/ST/все);
- Ссылки (обязательно) если правило основано на информации из какого-либо источника, то приводится ссылка на этот источник;
- **Описание** (*обязательно*) полное и ясное описание правила;
- **Применение** (*обязательно*) руководство для разработчиков по применению данного правила;
- **Объяснение** (*обязательно*) обоснование необходимости использования данного правила;
- **Исключения** (*необязательно*) перечисление ситуаций, в которых не следует использовать данное правило;
- **Примеры** (*необязательно*) наглядные примеры использования данного правила. Неправильный код выделен красным, правильный – зеленым;
- **Комментарий** (*необязательно*) дополнительная информация (например, ссылка на другое правило).

Только поля **Исключения**, **Пример** и **Комментарий** являются необязательными к заполнению.

#### <span id="page-11-0"></span>**2.4. Ссылки**

При создании данного руководства использовались следующие документы и стандарты:

#### **МЭК 61131-3**

*Название*: МЭК 61131-3 (редакции 2 и 3) *Заголовок*: Программируемые контроллеры – часть 3: Языки программирования *Разработчик*: Международная электротехническая комиссия *Web-сайт*: <http://www.iec.ch/index.htm>

#### **МЭК 61131-8**

*Название*: МЭК 61131-8 (редакция 1, в будущем – также редакция 3) *Заголовок*: Программируемые контроллеры – часть 8: Руководство по программированию *Разработчик*: Международная электротехническая комиссия *Web-сайт*: <http://www.iec.ch/index.htm>

#### **MISRA-C**

*Название*: Motor Industry Software Reliability Association C *Заголовок*: Guidelines for the Use of the C Language in Vehicle Based Software *Редакция*: 2005 *Web-сайт*: <http://www.misra.org.uk/>

#### **JSF++ coding standard**

*Название*: JSF++ coding standard *Заголовок*: JSF Air Vehicle - C++ Coding Standards (Revision C ) *Документ*: 2RDU00001 Rev C. December 2005 *Web-сайт*[: http://www.jsf.mil/downloads/down\\_documentation.htm](http://www.jsf.mil/downloads/down_documentation.htm)

#### **Codesys Online Help**

*Редакция*: 2015 *Web-сайт*[: http://store.codesys.com/codesys-static-analysis.html](http://store.codesys.com/codesys-static-analysis.html)

# 3. Имена

# <span id="page-12-1"></span><span id="page-12-0"></span>3.1. Переменные

<span id="page-12-2"></span>3.1.1. Не используйте физические адреса

Идентификатор: N1

Приоритет: высокий

Языки программирования: LD, ST, SFC, FBD

Ссылки:

- МЭК 61131-3, п. 6.5.5
- МЭК 61131-8, п. 3.11.2

**Описание:** Не используйте физические адреса (%QW и т.п.).

Применение: Не используйте физические адреса для прямого обращения к памяти вместо этого следует объявить переменную.

Объяснение: Использование физических адресов снижает переносимость программы потребуется редактировать ее для применения на ПЛК другого производителя (или даже на другом ПЛК того же производителя). Кроме того, это снижает читабельность кода, так как без таблицы соответствий невозможно понять, для чего был использован тот или иной адрес. В свою очередь, снижение читабельности увеличивает шанс появления ошибок при внесении изменений в код. Также стоит отметить, что физическая адресация памяти ввода-вывода может быть изменена при обновлении встроенного ПО (прошивки) ПЛК.

Исключения: При работе с некоторыми протоколами обмена использование физических адресов помогает определить нужный порядок данных - старшим байтом вперед и т.п. (если недоступны другие средства).

# Примеры: нет

Комментарий: Рекомендуется всегда применять переменные области VAR ACCESS, поскольку это позволяет обращаться к данным с помощью понятных имен.

# <span id="page-13-0"></span>3.1.2. Применяйте префиксы

#### Идентификатор: N2

Приоритет: низкий

#### Языки программирования: все

#### Ссылки:

Википедия Венгерская нотация  $\bullet$ 

Описание: Вы можете использовать любую удобную вам систему префиксов для имен переменных. Эти префиксы позволяют закодировать в имена какую-либо дополнительную информацию, например:

- тип данных;
- область видимости;
- область переменных (входы, выходы);
- $\blacksquare$ зону объекта автоматизации (зона 1, зона 2 и т.д.).

Применение: Если вы используете префиксы - задокументируйте свою систему. Один из вариантов - использовать венгерскую нотацию, которая позволяет закодировать в имени переменной ее тип. Выберите один или несколько подходов из приведенных ниже примеров и последовательно применяйте их. Обратите внимание - один и тот же префикс может использоваться в разных обозначениях. В этом случае следует применять составные префиксы.

Объяснение: Кодирование дополнительной информации в именах переменных позволяет повысить читабельность кода и избежать ошибок программирования. Например, кодирование типа данных помогает выбрать нужный оператор конверсии и избежать ошибок, связанных с потерей знака. Кодирование области видимости позволяет при отладке легко отследить глобальные переменные - они могут быть изменены в любом POU, что зачастую приводит к различным проблемам. Кодирование области переменных поможет избежать ошибок, связанных с попытками присвоения значений входным переменным. Также при работе над крупными приложениями (особенно если над ними работает несколько программистов) существует тенденция к группировке связанных переменных с помощью общей части названия (например, InfeedSpeed, InfeedAlarm, InfeedStatus). Этот подход терпит неудачу, если заранее не определены допустимые префиксы (в результате можно найти в коде переменные с названиями типа Infeed Speed, In Feed Alarm, ifStatus, inFault и т.д.). Однако кодирование с помощью префиксов значительного количества информации делает имена длинными и плохо читаемыми. Наиболее полезным (и широко используемым) является кодирование в префиксах типов данных переменных.

Исключения: Можно отказаться от использования префиксов, если среда разработки предоставляет всю необходимую информацию другими средствами (например, с помощью всплывающих подсказок).

#### Примеры:

Пример использования венгерской нотации для кодирования с помощью префиксов типов данных переменных в соответствии с 3-й редакцией стандарта МЭК 61131-3:

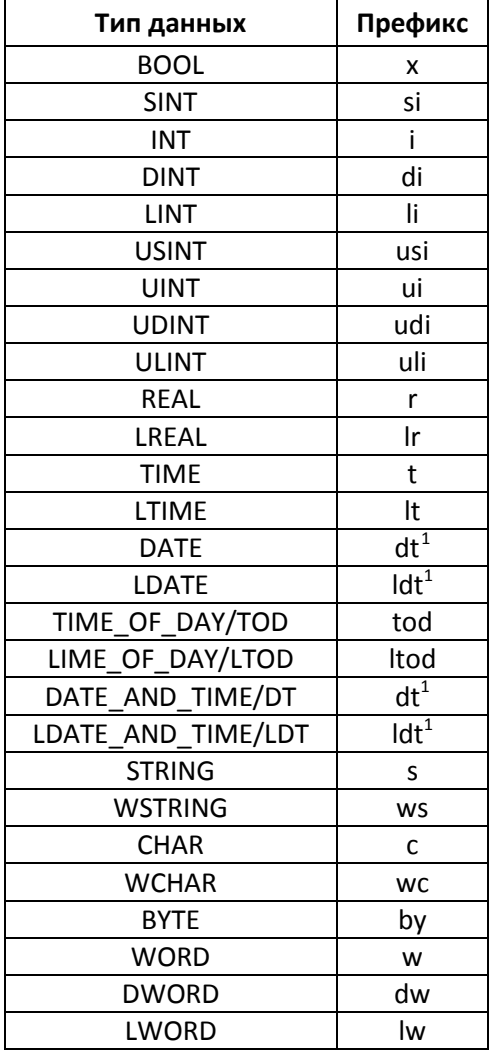

Пример кодирования безопасных (SAFE) типов данных (по спецификации PLCopen Safety): s в качестве последней буквы каждого префикса. Пример: xs (для SAFE BOOL), is (для SAFE INT) и т.д. В большинстве случаев ПО с поддержкой безопасных типов данных уже обеспечивает их выделение (например, цветом), так что такое кодирование может не потребоваться.

<span id="page-14-0"></span> $^{-1}$  В исходном тексте руководства префиксы этих типов действительно совпадают (прим. пер.).

Пример кодирования пользовательских типов данных и POU (табл. 11 из 3-й редакции стандарта МЭК 61131-3):

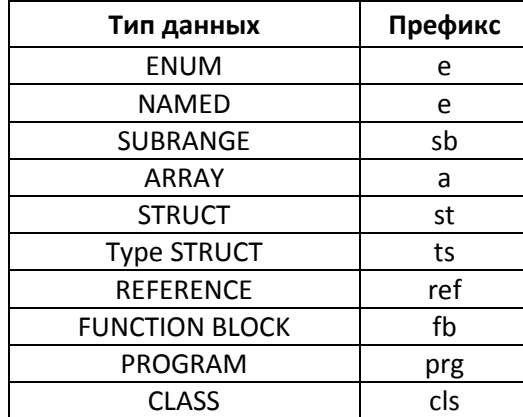

Примечание: ENUM и NAMED используют одинаковый префикс.

В качестве альтернативы для всех пользовательских типов данных может использоваться префикс udt.

Пример использования префиксов для кодирования области видимости:

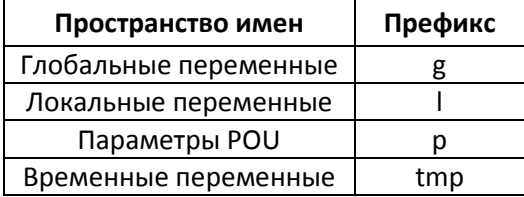

Пример использования префиксов для кодирования области переменных:

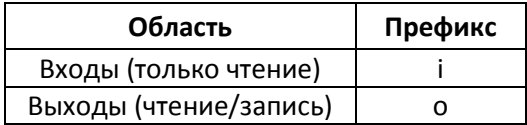

# <span id="page-16-0"></span>3.2. Задачи, программы, функциональные блоки, функции, переменные, пользовательские типы данных и пространства имен

#### <span id="page-16-1"></span>3.2.1. Определите имена, которые нельзя использовать

**Идентификатор: N3** 

Приоритет: высокий

#### Языки программирования: все

#### Ссылки:

- МЭК 61131-3, п. 6.1.3
- MISRA-C-2004. п. 20.1

Описание: Необходимо определить глоссарий названий, которые нельзя использовать в качестве имен переменных и компонентов.

Применение: Запрещается использовать в качестве названий:

- Названия типов данных стандарта МЭК 61131-3 и модулей библиотеки Standard;
- Ключевых слов языка ST:
- Ключевых слов используемой среды разработки.

Не рекомендуется использовать в качестве названий:

- Специфические, не общепринятые аббревиатуры (без их четкого документирования);
- Общие слова, не указывающие на индивидуальные свойства объекта (например,  $\bullet$ Info, Data, Temp, Str, Buf).

Объяснение: В большинстве случаев ключевые слова зарезервированы и их использование приводит к ошибкам компиляции. Кроме того, даже если ошибок не возникает, некорректное применение ключевых слов снижает читабельность кода и затрудняет сопровождение программы. При создании платформо-независимого приложения следует отказаться от использования ключевых слов всех потенциально возможных платформ. Использование сокрашений и трехбуквенных акронимов также плохо отражается на читабельности. При необходимости следует определить список допустимых сокращений (например, Max, Min, Temp, IP) и общепринятых для конкретной отрасли аббревиатур.

Исключения: нет

# **Примеры**:

Список ключевых слов 3-й редакции стандарта **МЭК 61131-3**:

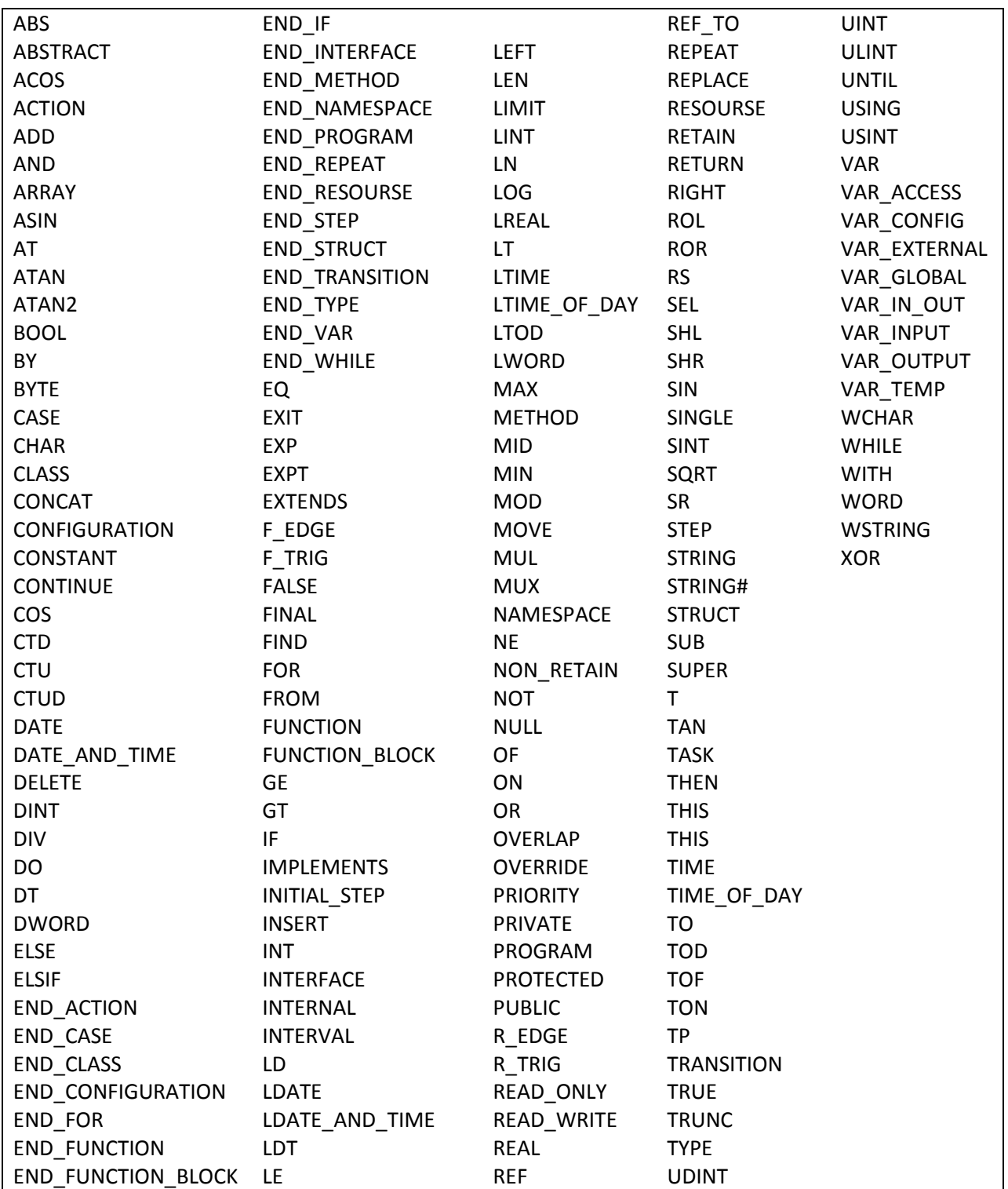

# <span id="page-18-0"></span>3.2.2. Определите регистр текста составных названий

#### Идентификатор: N4

Приоритет: высокий

Языки программирования: LD, ST, SFC, FBD

# Ссылки:

- МЭК 61131-3, п. 6.1.2  $\bullet$
- MISRA-C-2004, n. 1.4
- $\bullet$  GNU 5.4
- Java section 9
- Википедия CamelCase

Описание: Необходимо определить регистр текста составных названий для всех типов объектов проекта. Примерами таких регистров могут служить:

- alllowercase  $\bullet$
- · lower snake case
- lowerCamelCase  $\bullet$
- $\bullet$ **UpperCamelCase**
- · ALLUPPERCASE
- · UPPER\_SNAKE\_CASE
- OTHER CASE  $\bullet$

Применение: Используйте один и тот же стиль для каждого экземпляра определенного типа объектов, даже если компилятор не делает различий между регистрами. Рекомендуется:

- Использовать UPPER\_SNAKE\_CASE для констант, пользовательских типов данных и  $\bullet$ ключевых слов (например, BOOL, END\_FOR);
- Использовать UpperCamelCase для всех остальных составных названий.  $\bullet$

Объяснение: Регистр текста не всегда учитывается компилятором, но тем не менее может использоваться для повышения читабельности кода. Поскольку в стандарте МЭК 61131-3 названия нечувствительны к регистру, то стиль написания не влияет на переносимость. CamelCase облегчает чтение длинных составных названий и проще в наборе, чем snake case. UPPER SNAKE CASE традиционно применяется для написания ключевых слов. Эти принципы характерны и для других стандартов оформления кода.

Исключения: При использовании префиксов (см. правило N2) вместо *UpperCamelCase* следует использовать lowerCamelCase.

#### **Примеры**:

*Неправильно:* STARTMOTOR(); // можно спутать с константой startmotor();  $\frac{1}{2}$  (ложно прочитать

*Правильно:*

StartMotor(); Улегко прочитать

*Неправильно:*

Объявление структуры (МЭК 61131-3, п. 6.4.4.6.1)

TYPE

ANALOG\_SIGNAL\_RANGE: (BIPOLAR\_10V, UNIPOLAR\_10V); ANALOG\_DATA: INT (-4095 .. 4095); ANALOG\_CHANNEL\_CONFIGURATION: **STRUCT** RANGE: ANALOG\_SIGNAL\_RANGE; MIN\_SCALE: ANALOG\_DATA; MAX\_SCALE: ANALOG\_DATA; END\_STRUCT;

END\_TYPE

*Правильно:*

TYPE

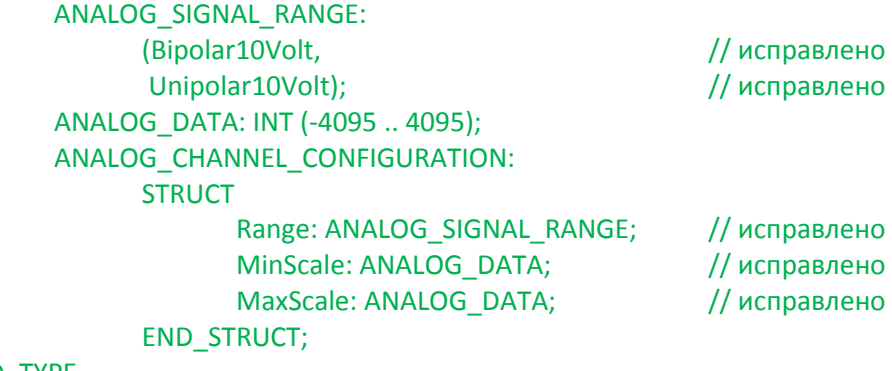

END\_TYPE

#### *Правильно:*

**В спецификации PLCopen Motion Control с 2010 года принят следующий стиль именования ФБ и типов данных:**

**Функциональные блоки:** префикс MC\_ и *CamelCase* Пример: MC\_MoveAbsolute

**Перечисления**: префикс mc и *CamelCase* Примеры: mcPositive, mcBlendingLow.

**Типы данных и структуры**: префикс MC\_ (кроме AXIS\_REF) и *UPPER\_SNAKE\_CASE*. Примеры: AXIS\_REF, MC\_BUFFER\_MODE, MC\_TP\_REF, MC\_INPUT\_REF.

**Входы и выходы***: CamelCase* без префиксов. Примеры: Busy, CommandAborted, Master, BufferMode.

### <span id="page-21-0"></span>3.2.3. Имена глобальных и локальных объектов не должны совпадать

Идентификатор: N5

Приоритет: высокий

Языки программирования: все

Ссылки:

- МЭК 61131-3, п. 6.9.1  $\bullet$
- MISRA-C-2004  $\bullet$
- $ISF++ 135$  $\bullet$

Описание: Локальные и глобальные объекты не должны иметь одинаковые имена - это приводит к тому, что в пределах POU становится невозможен доступ к таким глобальным объектам.

Применение: Не используйте одинаковые имена для локальных и глобальных объектов. При необходимости применяйте префиксы для кодирования области видимости (см. правило N2).

Объяснение: Использование одного и того же имени для разных объектов снижает читабельность кода. Компилятор может считать это синтаксически корректным, но подобный подход затрудняет понимание программы и является потенциальной причиной ошибок. Кроме того, это негативно влияет на переносимость приложения. Даже при использовании разных пространств имен следует избегать подобных ситуаций.

Исключения: нет

#### **Примеры**:

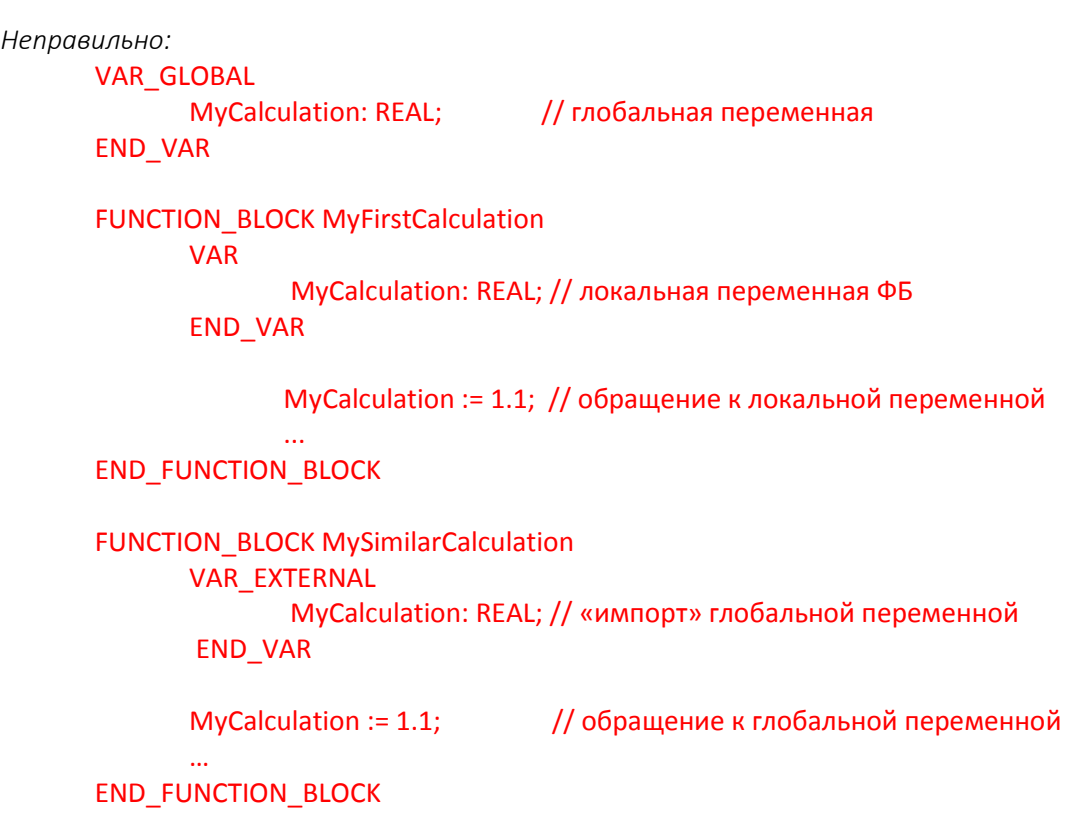

```
Правильно:
```
// Используйте уникальное имя для глобальной переменной

VAR\_GLOBAL GlobalCalculationResult: REAL; // глобальная переменная END\_VAR

**Комментарий**: нет

.....

# <span id="page-23-0"></span>3.2.4. Определите приемлемую длину имен

#### Идентификатор: N6

Приоритет: средний

Языки программирования: LD, ST, SFC, FBD

### Ссылки:

- МЭК 61131-3, п. 6.1.2  $\bullet$
- MISRA-C-2004, п. 5.1  $\bullet$
- $\bullet$  JSF++46
- **GNU 5.4**  $\bullet$
- Java Section 9  $\bullet$

Описание: Имена любых объектов должны иметь приемлемую длину.

#### Применение:

- Минимальная длина: 8 символов:  $\bullet$
- Максимальная длина: 25 символов;  $\bullet$
- Средняя длина: старайтесь ограничиться 15 символами;  $\bullet$
- $\bullet$ Используйте сокращения только в тех случаях, когда вы уверены, что они будут понятны читателю:
- $\bullet$ Избегайте похожих имен, которые легко перепутать (например, var и vars) и имен, отличающихся лишь регистром.

Объяснение: Использование имен приблизительно одинаковой длины облегчает чтение кода. Ограничение на минимальную длину позволяет исключить бессмысленные имена, ограничение на максимальную длину - чрезмерно длинные. Кроме того, некоторые среды разработки обрезают слишком длинные имена.

Исключения: Допустимо не использовать данное правило для переменных, имеющих крайне ограниченную область видимости:

- Счетчики циклов и индексы традиционно имеют очень короткие имена (i, j, k);  $\bullet$
- $\bullet$ Элементы структур могут иметь короткие имена, так как используются совместно с пространствами имен.

#### Примеры:

Неправильно: FUNCTION Go : BOOL; // слишком коротко  $\ddotsc$ FUNCTION ааа: INT; // лишено смысла  $\ddotsc$ FUNCTION ReadAndScaleTheTemperatureInput: REAL; // слишком длинно  $\mathbf{u}$ 

Правильно:

FUNCTION StartFeeding: BOOL; // имя описывает назначение функции  $\ddotsc$ 

FUNCTION ReadTemperature: REAL; // имя описывает назначение функции  $\ddotsc$ 

Неправильно:

**VAR** 

**BOOL; // слишком коротко** Go:

aaa: INT; // лишено смысла

MaximumTemperatureForTheThermocoupleInput: REAL; // слишком длинно END\_VAR;

Правильно:

**VAR** 

i: INT: // только для счетчиков и индексов

MaxTcTemperature: REAL; // только при использовании очевидных // сокращений (Tc - Thermocouple)

END VAR;

### <span id="page-25-0"></span>3.2.5. Определите правила использования пространств имен

#### Идентификатор: N7

Приоритет: средний

#### Языки программирования: все

#### Ссылки:

 $\bullet$ МЭК 61131-3, п. 6.9

Описание: Следует определить правила использования пространств имен.

#### Применение:

- $\bullet$ Названия пространств имен должны записываться в ВерхнемВерблюжемРегистре;
- $\bullet$ При объявлении РОИ и пользовательских типов данных хотя бы одно пространство имен должно быть объявлено в глобальном пространстве имен. Никакие объекты, за исключением стандартных типов МЭК 61131-3, не должны объявляться напрямую в глобальном пространстве имен;
- Пространство имен первого уровня (по отношению к глобальному) должно  $\bullet$ являться именем компании, которая является разработчиком объектов, вложенных в это пространство;
- Названия пространств имен второго и более низких уровней определяются  $\bullet$ компаниями-разработчиками. Они могут содержать название компонента, его категорию и т.д.

# Объяснение:

- Функции и ФБ. определенные стандартом МЭК 61131-3. расположены в  $\bullet$ глобальном пространстве имен, которое не имеет названия. Если не используется директива USING, то остальные пространства имен являются вложенными по отношению к глобальному. Это увеличивает шанс конфликта имен объектов;
- Различные компании разрабатывают библиотеки, которые потенциально могут  $\bullet$ содержать модули с одинаковыми именами. Для предотвращения конфликтов названий при совместном использовании библиотек каждая из них должна содержать свое пространство имен.

Исключения: Данное правило может не соблюдаться при использовании среды разработки, которая не поддерживает пространства имен.

#### Примеры:

Неправильно: // следующие модули объявлены в глобальном пространстве имен FUNCTION BLOCK MyCalculation // 1)  $\ddotsc$ **END\_FUNCTION\_BLOCK NAMESPACE SomeCompany. XseriesCPU** FUNCTION\_BLOCK MyCalculation // 2)  $\ddotsc$ **END FUNCTION BLOCK PROGRAM MainProgram VAR MyCal: MyCalculation;** // неочевидно, какой ФБ будет использован при объявлении // для 2) следует использовать "SomeCompany.XseriesCPU.MyCalcuration" // невозможно явным образом указать, что используется 1) **END\_VAR END PROGRAM END\_NAMESPACE** 

Правильно:

// модули объявляются в своих пространствах имен **NAMESPACE SomeCompany. XseriesCPU USING PLCopen.Motion; USING PLCopen.Safety; PROGRAM MainProgram** USING OMAC.OPW.PackML3;

> $\ddotsc$ END\_PROGRAM

> > $\ddotsc$

**PROGRAM CommProgram USING IEC 61131 5;** 

**END\_PROGRAM** 

**END NAMESPACE** 

# <span id="page-27-0"></span>3.2.6. Определите используемый набор символов

#### Идентификатор: N8

Приоритет: средний

### Языки программирования: все

### Ссылки:

- МЭК 61131-3, п. 6.1.2  $\bullet$
- MISRA-C-2004, п.3.2
- $JSF++9$

Описание: Следует определить набор символов, используемый для написания имен объектов и комментариев.

#### Применение:

- $\bullet$ Имена объектов не должны начинаться с цифр;
- Имена объектов могут содержать только буквы, цифры и символ нижнего  $\bullet$ подчеркивания. Использование диакритических знаков запрещено;
- $\bullet$ Имена объектов должны быть набраны в кодировке ASCII (7 бит).

Объяснение: Использование специальных символов снижает читабельность кода и делает приложение менее переносимым. Кроме того, использование в именах исключительно букв и цифр позволяет лучше различать их.

Исключения: Комментарии могут быть написаны на родном для разработчика языка. Если приложение будет применяться в конкретном государстве (например, Китае), то допускается использовать в именах объектов символы национальной кодировки.

# Примеры:

#### Неправильно:

départ := TRUE; // 100 строк кода... depart := FALSE; // вы не заметите, что это другая переменная (без 'é')

# Правильно:

depart := TRUE; // имя переменной не содержит спецсимволов // Autorise le départ du wagonnet (в комментариях спецсимволы допустимы)

#### <span id="page-28-0"></span>3.2.7. Объекты различных типов не должны иметь одинаковые имена

#### Идентификатор: N9

Приоритет: средний

Языки программирования: все

Ссылки:

- МЭК 61131-3, п. 6.9.1  $\bullet$
- MISRA-C-2004
- JSF++ 135

Описание: Задачи, программы, функциональные блоки, функции, переменные и пользовательские типы данных не должны иметь совпадающие названия в пределах одного пространства имен.

Применение: Не используйте одинаковые имена для объектов разных типов.

Объяснение: Использование одинаковых имен для объектов разных типов затрудняет чтение кода. Компилятор может считать это синтаксически корректным, но подобный подход затрудняет понимание программы и является потенциальной причиной ошибок.

#### Исключения: нет

#### Примеры:

Неправильно: **VAR GLOBAL** MyCalculation: REAL; // глобальная переменная **END\_VAR FUNCTION BLOCK MyCalculation** VAR\_IN\_OUT MyCalculation: REAL; // локальная переменная ФБ **END VAR** MyCalculation := 1.1; // доступ к локальной переменной ФБ **END FUNCTION BLOCK PROGRAM MyCalculation** 

**VAR** 

**MyCalculation: MyCalculation;** 

**END VAR** 

```
... // отсюда невозможен доступ к глобальной переменной MyCalculation
END PROGRAM
```
#### <span id="page-29-0"></span>3.2.8. Применяйте префиксы для пользовательских типов данных

#### Идентификатор: N10

Приоритет: низкий

Языки программирования: все

Ссылки: нет

Описание: Вы можете выбрать любую систему префиксов для пользовательских типов данных. С помошью префиксов можно, например, закодировать:

- Тип объекта (структура, перечисление и т.д.);  $\bullet$
- Область применения (управление движением и т.д.).

Применение: Если вы используете префиксы - задокументируйте свою систему. Выберите один или несколько подходов из приведенных ниже примеров и последовательно применяйте их. Обратите внимание - один и тот же префикс может использоваться в разных обозначениях. В этом случае следует применять составные префиксы.

Объяснение: Кодирование дополнительной информации в именах переменных позволяет повысить читабельность кода и избежать ошибок программирования.

Исключения: Можно отказаться от использования префиксов, если среда разработки предоставляет всю необходимую информацию другими средствами (например, с помощью всплывающих подсказок).

#### Примеры:

Пример кодирования пользовательских типов данных и POU (табл. 11 из 3-й редакции стандарта МЭК 61131-3):

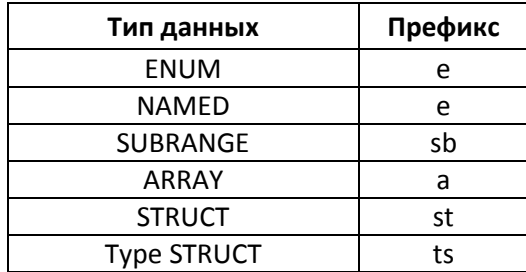

Примечание: ENUM и NAMED используют одинаковый префикс.

В качестве альтернативы для всех пользовательских типов данных может использоваться префикс udt.

# 4. Комментарии

#### <span id="page-30-1"></span><span id="page-30-0"></span>4.1. Комментарии должны описывать назначение кода

Идентификатор: С1

Приоритет: высокий

Языки программирования: все

#### Ссылки:

 $JSF++130$ 

Описание: Код должен сопровождаться комментариями, но это не означает, кто каждая строка должна быть прокомментирована. Комментарии должны описывать назначение кода и намерения программиста.

Применение: Прочитайте ваш код и убедитесь, что он поясняется комментариями, например:

- Комментарием в конце строки;  $\blacksquare$
- Комментарием перед блоком кода;  $\bullet$
- Комментариями перед блоком кода и внутри него (например, для конструкции IF  $\bullet$ THEN ELSE);
- $\bullet$ Отдельным комментарием для функции/ФБ/программы, если ее сложность это позволяет.

Объяснение: Правильный подход к программированию подразумевает, что хороший код с ясными именами переменных документирует сам себя. Поэтому не требуется комментировать каждую строку/блок программы, если только она не является сложной или допускает различные толкования.

Вы можете разделить комментарии на 5 категорий (McConnell 1993, стр. 463):

- 1. Повторение кода;
- 2. Объяснение кода;
- 3. Позиционные маркеры;
- 4. Краткое описание кода;
- 5. Описание предназначения кода.

Какими правильные комментарии? Описывающими должны быть намерения программиста. Чем это отличается от обычного пояснения кода? Следует различать намерение (что делает эта функция?) и реализацию (как она это делает?). Реализация связана с языком программирования (IL, ST, FBD и т.д.), в то время как намерение формулируется на человеческом языке (английском, китайском и т.д.). Такое описание намерений может быть неоднозначным, особенно с учетом того факта, что программисты не всегда являются экспертами в «человеческих» языках и способны ясно выражать свои

мысли. Поэтому обычно программисты ограничиваются кратким описанием кода, маркерами и комментариями, повторяющими код. В особых случаях может быть пояснена часть программы.

Для облегчения понимания программы весь код должен содержать комментарии, которые поясняют его назначение; не должно быть кода, который выполняет задачи, не описанные в комментариях. В ситуации, когда конструкция IF...THEN содержит всего несколько ветвей с простыми условиями - достаточно одного комментария на всю конструкцию. Зачастую небольшие функции\ФБ могут быть прокомментированы одной строкой.

Исключения: Любые «магические числа» и физические адреса должны быть прокомментированы.

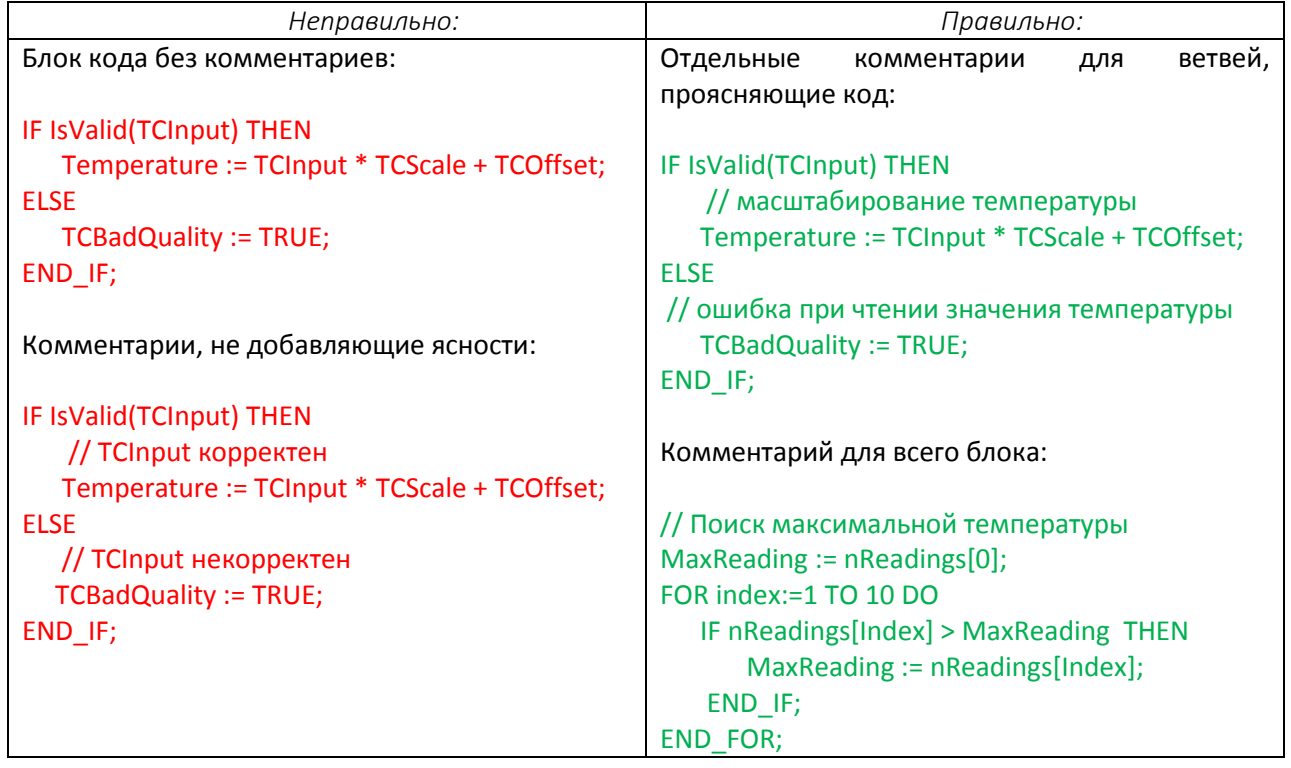

#### Примеры:

# <span id="page-32-0"></span>**4.2. Все объекты должны быть прокомментированы**

**Идентификатор**: C2

**Приоритет**: высокий

**Языки программирования**: LD, ST, SFC, FBD

**Ссылки**:

• JSF++ 132, 134

**Описание**: Назначение всех программ, функциональных блоков, функций, задач, пользовательских типов данных, ресурсов и переменных должно быть пояснено комментариями.

**Применение:** Дополните каждый объект проекта комментарием, поясняющим его назначение.

**Объяснение**: Комментарии повышают читабельность программы и делают ее более понятной.

**Исключения**: нет

**Примеры**: нет

#### <span id="page-33-0"></span>4.3. Не используйте вложенные комментарии

Идентификатор: СЗ

Приоритет: низкий

Языки программирования: все

Ссылки:

MISRA-C-2004, п. 2.3

Описание: Избегайте использования вложенных многострочных комментариев.

Применение: Релизная версия ПО не должна содержать вложенных комментариев, даже если они использовались на этапе разработки и отладки.

Объяснение: В результате редактирования вложенных комментариев часто возникают проблемы, связанные с потерей маркеров начала/конца комментария, в результате чего часть рабочего кода оказывается закомментирована. При этом компиляция программы может происходить без ошибок.

Запомните следующее правило: закомментированный код не должен использоваться для контроля версий или конфигурации ПО - для этих целей существуют специальные средства.

Исключения: нет

#### Примеры:

Неправильно:

(\* (1) маркер конца комментария потерялся - и код стал текстом

Важный блок кода который никогда не будет вызван();

(\* <- это не маркер начала комментария, а просто символы - ведь комментарий начался еще в (1) \*)

#### <span id="page-34-0"></span>4.4. Комментарии не должны содержать код

Идентификатор: С4

Приоритет: низкий

Языки программирования: ST

Ссылки:

- MISRA-C-2004, п. 2.4  $\bullet$
- $JSF++ 127$  $\bullet$

Описание: Комментарии не должны содержать кода.

Применение: Релизная версия ПО не должна содержать закомментированных блоков кода, даже если они использовались на этапе разработки и отладки.

Объяснение: В результате редактирования длинных комментариев часто возникают проблемы, связанные с потерей маркеров начала/конца комментария; если в комментариях присутствовал код - он может быть случайно раскомментирован с непредсказуемыми последствиями.

Закомментированный код является типичным явлением на этапе отладки ПО - но в релизной версии он должен отсутствовать. Следует удалить его или же (в случаях, описанных в правиле CP2) заключить в конструкцию типа «IF FALSE THEN ...».

Запомните следующее правило: закомментированный код не должен использоваться для контроля версий или конфигурации ПО - для этих целей существуют специальные средства.

Исключения: нет

Примеры: нет

#### <span id="page-35-0"></span>4.5. Используйте однострочные комментарии

Идентификатор: С5

Приоритет: низкий

Языки программирования: ST

Ссылки:

- МЭК 61131-3, п. 6.1.5  $\bullet$
- MISRA-C-2004, п. 2.2

Описание: Определите тип комментариев, которые вы будет использовать в своем проекте.

Применение: Используйте однострочные комментарии (// вот такие).

Объяснение: Хотя обычно среда программирования позволяет применять несколько типов комментариев, для единообразия и переносимости следует выбрать и использовать только один из них. Многострочные комментарии являются частым источником ошибок (см. правила СЗ и С4) и, кроме того, могут быть использованы только в средах программирования, соответствующих 3-й редакции стандарта МЭК 61131-3. Использование однострочных комментариев позволяет избежать описанных проблем.

Исключения: На этапах тестирования и отладки ПО допускается использовать многострочные комментарии для исключения из работы блоков кода. Использовать однострочные комментарии для этой цели запрещается.

#### Примеры:

Неправильно:

(\* многострочные комментарии опасны, так как символ начала комментария может быть случайно удален (см. правило С4)

b:=a; // закомментированный код может быть случайно раскомментирован // или наоборот - может быть закомментирован рабочий код  $\ast$ 

(\* (\* вложенный комментарий \*) \*)
*Правильно:*

<выражение>; // однострочный комментарий // блочный комментарий // <в этом в блоке кода выполняется...>  $11$  <...> <выражение>;

**Комментарий**: Для существующих проектов, где применяются однострочные комментарии типа (\* текст \*) допускается использовать комментарии типа /\* код \*/ для исключения блоков кода (если среда программирования это позволяет). Это облегчит понимание цели комментария.

### **4.6. Определите язык комментариев**

**Идентификатор**: C6

**Приоритет**: низкий

**Языки программирования**: LD, ST, SFC, FBD

**Ссылки**: нет

**Описание**: Определите язык комментариев для своего проекта. Это касается как комментариев кода (для языков ST и LD), так и комментариев при объявлении переменных, информации о проекте и т.д.

**Применение**: Рекомендуется использовать исключительно английский язык для написания комментариев.

**Объяснение:** Использование и поддержка в актуальном состоянии комментариев повышает читабельность кода и уменьшает число ошибок, что приводит к снижению стоимости разработки и поддержки ПО. Поскольку над проектом в разные (или даже в один и тот же) периоды времени могут работать различные разработчики, следует использовать для комментариев единственный, понятный всем язык. В большинстве случаев для этой цели используется английский язык – который фактически является универсальным языком международного общения. В некоторых случаях представляется полезным иметь в проекте комментарии на нескольких языках (например, английском и китайском). Если среда разработки не имеет встроенных инструментов локализации, то можно сделать это вручную. В этом случае требуется проводить дополнительные инспекции кода на предмет непереведенных комментариев.

**Исключения**: нет

**Примеры**: нет

# 5. Правила кодирования

## 5.1. Доступ к вложенному элементу должен производиться по его имени

**Идентификатор: CP1** 

Приоритет: высокий

Языки программирования: все

Ссылки:

MISRA-C-2004, п. 3.5

Описание: При работе с пользовательскими типами данных (например, структурами) обращение к вложенным элементам должно производиться с помощью имен, а не адресов памяти.

Применение: Не используйте обращение к элементам через их адреса (см. правило N1).

Объяснение: Обращение к вложенному элементу через адрес памяти является трудным для чтения и восприятия. Если структура была изменена, то адреса ее элементов также подвергнутся изменениям. Кроме того, распределение адресов элементов связано с особенностями конкретного ПЛК (порядком байт, выравниванием и т.д.).

Исключения: нет

#### Примеры:

```
Неправильно:
      STRUCT EXAMPLE STRUCT
             X: DINT
             Y: BOOL:
             Z: STRING[40]:END STRUCT;
```
**VAR** 

instance: EXAMPLE STRUCT AT %MW500; **END\_VAR** 

// Запись первого символа строки Z: %MW504 :=  $'E$ :

Правильно:

 $instance.Z[1] := 'E';$ 

# 5.2. В проекте не должно быть неиспользуемого кода

## Идентификатор: СР2

Приоритет: высокий

## Языки программирования: все

## Ссылки:

- Codesys SA0001, SA0031
- Itris Automation Square 13
- MISRA-C-2004. п. 14.1  $\bullet$
- $ISF++ 186$  $\bullet$

Описание: Проект не должен содержать «мертвого кода».

Применение: Любой код, содержащийся в проекте, при определенных условиях должен выполняться.

Объяснение: Мертвый код снижает читабельность программы, затрудняет ее сопровождение и обычно является признаком какой-либо проблемы. Существует несколько разновидностей мертвого кода:

- Исполняемый, но ненужный код:  $\bullet$ 
	- > Код, оставшийся при использовании старого приложения в качестве шаблона для нового;
	- > Код, появившийся в результате ошибки разработчика;
	- > Код, используемый для отладки или симуляции.
- Неисполняемый код:
	- ► Код, расположенный под меткой, к которой никогда не выполняется переход;
	- > Код, расположенный под условием, которое никогда не становится истинным.

Исключения: Небольшие порции мертвого кода допустимы в том случае, если они сопровождаются комментариями, четко описывающими причины, по которым это было сделано.

*Правильно:*

//…

// Следующая секция кода обрабатывает опциональное устройство FOO.

// Оно не используется в приложении THIS\_APPLICATION…

// …так как недоступно для ПЛК 1 (модель ПЛК, не поддерживающего функционал)

// …но потребуется при переносе проекта на ПЛК 2

// (модель ПЛК, поддерживающего функционал)

IF FALSE THEN

...

// неисполняемый код

END\_IF;

// Конец неисполняемого блока кода для приложения THIS\_APPLICATION

# 5.3. Все переменные должны инициализироваться начальными значениями

## Идентификатор: СРЗ

Приоритет: высокий

#### Языки программирования: все

## Ссылки:

- МЭК 61131-3 (3-я редакция), п. 6.5.1 и 6.5.6
- M $H$ K 61131-8, n. 3.1.1
- $JSF++ 142$  $\bullet$

Описание: Переменная должна быть инициализирована начальным значением перед любым использованием в программе независимо от состояния ПЛК («холодный» перезапуск, «теплый» перезапуск, первый цикл, обычный цикл).

## Применение:

- $\bullet$ В соответствии с МЭК 61131-3 все переменные имеют начальные значения, присваиваемые им по умолчанию (если начальное значение не задано в явном виде). Если конкретное ПО не поддерживает (или только частично поддерживает) этот функционал, то пользователь должен инициализировать переменные в своем коде;
- Присвоение начальных значений в области объявления переменных является  $\bullet$ хорошим подходом, но в некоторых ситуациях это может не производить никакого эффекта (например, при холодном или теплом перезапуске);
- Инициализация переменных в коде делает программу более читабельной и  $\bullet$ упрощает ее сопровождение;
- При создании пользовательского типа данных задайте всем его переменным  $\bullet$ значения по умолчанию - тогда не придется выполнять инициализацию объектов, принадлежащих данному типу.

Объяснение: Использование в коде неинициализированных переменных может привести к непредсказуемым последствиям.

## Исключения:

- $\bullet$ Если ПЛК по умолчанию инициализирует переменные нулевыми значениями и если требуется именно такое поведение - то явная инициализация не требуется. Однако это может повлиять на переносимость программы.
- Энергонезависимые (RETAIN) переменные автоматически инициализируются  $\bullet$ значениями, которые они имели до перезагрузки ПЛК;
- $\bullet$ Переменные, связанные с физическими входами ПЛК не нуждаются в инициализации.

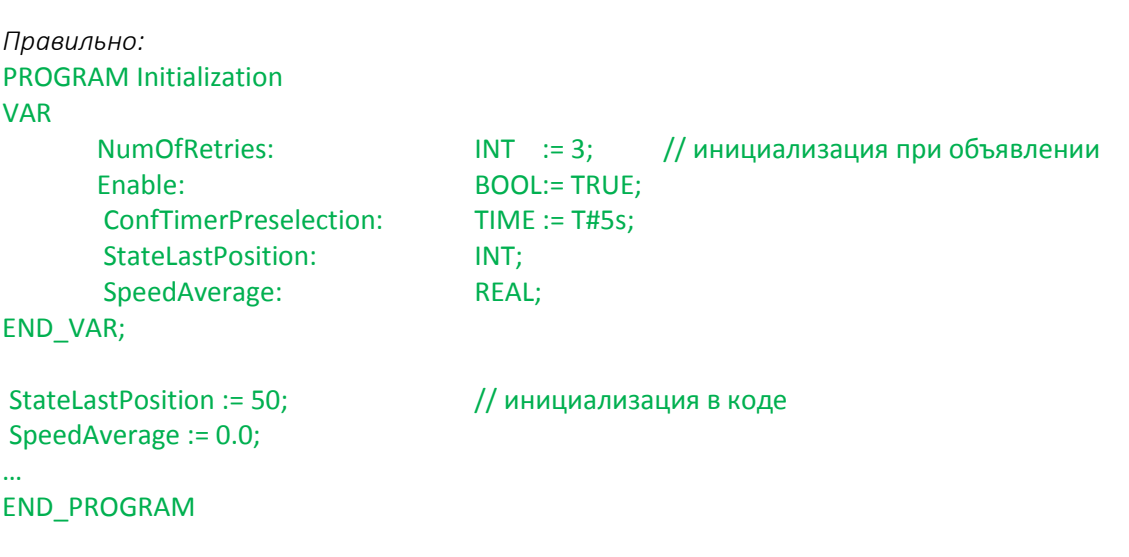

Стандарт МЭК 61131-3 позволяет инициализировать переменные пользовательских типов данных при их создании:

#### TYPE TempLimit: REAL:= 250.0; END\_TYPE

Любая переменная типа TempLimit будет по умолчанию инициализирована со значением 250.0. В следующем примере переменная BoilerMaxTemperature будет инициализирована со значением 250.0, а переменная PipeMaxTemperature - со значением 0.0. Очевидно, что в некоторых случаях использование 0.0 в качестве начального значения является неприемлемым - поэтому требуется явная инициализация переменных. В свою очередь, переменная BoilerMaxTemperature не требует явной инициализации, так как ее начальное значение было определено при создании пользовательского типа данных - и это упрощает программу, а также делает ее более надежной.

#### **VAR GLOBAL**

BoilerMaxTemperature: TempLimit: PipeMaxTemperature: **REAL: END VAR** 

Комментарий: Примеры инициализации пользовательских типов данных:

Инициализация перечисления:

```
TYPE ANALOG_SIGNAL_RANGE:
       (BIPOLAR_10V, (*-10 ... +10 B *)
        UNIPOLAR 10V, (* 0 ... +10 B *)
       UNIPOLAR 1 5V, (* + 1 ... + 5 B *)UNIPOLAR_0_5V, (* 0 ... + 5 B *)
        UNIPOLAR_4_20_MA, (* + 4 ... +20 MA *)
       UNIPOLAR 0 20 MA (* 0 ... +20 MA *)
       ): UNIPOLAR 1 5V;
END TYPE
```
Инициализация интервального типа данных:

TYPE ANALOG\_DATA : INT (-4095..4095) := 0 ; END\_TYPE

```
Инициализация структуры:
```

```
TYPE ANALOG_CHANNEL_CONFIGURATION :
      STRUCT
             RANGE : ANALOG SIGNAL RANGE ;
             MIN_SCALE : ANALOG_DATA := -4095 ;
             MAX_SCALE : ANALOG_DATA := 4095 ;
      END_STRUCT ;
END_TYPE
```
Инициализация массива структур:

```
TYPE ANALOG_16_INPUT_DATA :
       ARRAY [1..16] OF ANALOG_DATA := [8(-4095), 8(4095)] ;
END_TYPE
```
Инициализация структуры:

```
TYPE ANALOG_CHANNEL_CONFIGURATION :
      STRUCT
             RANGE : ANALOG SIGNAL RANGE ;
             MIN_SCALE : ANALOG_DATA := -4095 ;
             MAX_SCALE : ANALOG_DATA := 4095 ;
      END_STRUCT ;
END_TYPE
```
Инициализация псевдонима структуры:

```
TYPE ANALOG_CHANNEL_CONFIG :
      ANALOG_CHANNEL_CONFIGURATION
       := (MIN_SCALE := 0, MAX_SCALE := 4000);
END_TYPE
```
Стандарт **МЭК 61131-3** предоставляет несколько способов инициализации переменных:

#### **1) Инициализация пользовательских типов данных**

Программист может указать начальные значения для вложенных переменных при создании типа. Если значения не указаны, используются значения по умолчанию для соответствующего элементарного типа данных (см. **МЭК 61131-3**, табл. 10). Примеры инициализации пользовательских типов данных приведены выше.

#### **2) Инициализации переменных при объявлении**

Начальные значения могут быть указаны при объявлении переменной или экземпляра POU. Если значение не указано, то используется значение по умолчанию для соответствующего типа данных.

Таким образом можно инициализировать:

- Переменные элементарного типа данных;
- Переменные пользовательских типов данных;
- Массивы;
- Экземпляры структур;
- Функциональные блоки (только входы/выходы и PUBLIC переменные);
- Классы (только PUBLIC переменные).

См. примеры в 3-й редакции стандарта **МЭК 61131-3** (табл. 14, табл. 41 пп. 2, табл. 49 пп. 2).

#### **3) Инициализация через конфигурацию (VAR\_CONFIG)**

См. примеры в **МЭК 61131-3** (табл. 62, пп. 11a и 11b). Этот тип инициализации перезаписывает значения, присвоенные с помощью способов 1) и 2).

```
CONFIGURATION Cell_1
       VAR_GLOBAL
              Gvar1 : INT:= 5;
              Gvar2 : INT:= 0; 
       END_VAR
       RESOURCE Station1 ON ProcessorType201
              TASK FastPeriodic ( INTERVAL := t#1ms, PRIORITY:=2)
              TASK SlowPeriodic ( INTERVAL := t#15ms, PRIORITY:=4)
              PROGRAM ProgInst1 WITH FastPeriodic
                      : MyProgramA (Input1 := GVar1, Output1 => Gvar2)
              PROGRAM ProgInst2 WITH SlowPeriodic
                     : MyProgramA (Input1 := GVar2, Output1 => Gvar1)
              END_RESOURCE
              RESOURCE Station2 ON ProcessorType201
                     TASK FastPeriodic ( INTERVAL := t#1ms, PRIORITY:=2)
                      PROGRAM ProgInst1 WITH FastPeriodic : MyProgramB
              END_RESOURCE
       // инициализация через конфигурацию
       VAR_CONFIG
              Station1.ProgInst1.COUNT : INT:= 1;
              Station1.ProgInst2.TIME1 : TON:= (PT:= T#2.5s);
              // инициализация экземпляра ФБ
              Station2.ProgInst1.FbInst1.FbInst2.FbInst3.Count : INT:= 100;
              // привязка переменных к физическим адресам входов-выходов
              Station2.ProgInst1.FbInst1.C2 AT %QB25 : BYTE;
       END_VAR
END_CONFIGURATION
```
# 5.4. Избегайте наложения адресов

#### Идентификатор: СР4

Приоритет: высокий

#### Языки программирования: все

## Ссылки:

- Itris Coding Standard S8
- Codesys SA0028
- Misra-C-2004. п. 18.2 и 18.3  $\bullet$

Описание: Если переменная привязывается к адресу памяти, следует убедиться, что данный участок памяти еще нигде не используется.

Применение: Избегайте наложения используемых адресов.

Объяснение: Большинство приложений ПЛК работают по общему принципу: чтение входов - выполнение алгоритмов - запись выходов. Выявление повторного использования адресов в коде в данном случае достаточно затруднительно. Рассмотрим следующую ситуацию: в фрагменте кода 1 по адресу памяти записывается значение 1, которое потом считывается и обрабатывается в программе, а в выполняемом далее фрагменте кода 2 - записывается и считывается значение 2. Вполне возможно, что это долгое время не будет вызывать никаких негативных эффектов. Но при определенном, сложно прогнозируемом стечении обстоятельств в фрагменте кода 2 запись значение 2 может не произойти - и тогда в алгоритме будет использовано значение 1 из совершенно другого фрагмента кода, что может привести к непредсказуемым последствиям.

Исключения: Tип STRUCT OVERLAP (UNION) предназначен для размещения данных по одним и тем же адресами памяти (например, для реализации побитового доступа к значениям типов данных, которые такой доступ не предусматривают).

*Неправильно:*

```
Temperature : INT AT %MW451;
```

```
// Переменная Level занимает адреса MW450-451 (2 регистра)
// …и поэтому перекрывает переменную Temperature
Level: REAL AT %MW450;
```

```
Temperature := %IW56;
```

```
IF Temperature > 56 THEN
       StartFans();
```
END\_IF;

```
// здесь записывается только первый регистр переменной Level
IF NOT VeryRarecondition THEN
       Level := %IW34;
END_IF;
```

```
IF Level < LevelThreshold THEN
       // выполнение этого условия зависит от значения переменной Temperature
       // …что совершенно неочевидно и может привести к ошибкам
       DoCriticalFunction(Level);
END_IF;
```
*Правильно:*

// в данном примере адреса не перекрываются Temperature : INT AT %MW444; Level: REAL AT %MW450;

```
Temperature := %IW56;
```

```
IF Temperature > 56 THEN
        StartFans();
END_IF;
```
## 5.5. Перед началом кодирования выполняется проектирование

Идентификатор: СР5

Приоритет: высокий

Языки программирования: LD, ST, SFC, FBD

Ссылки:

МЭК 61131-8, п. 3.3

Описание: Перед началом кодирования должны быть выполнены работы **no** проектированию приложения. Паттерны проектирования могут соответствовать принципам ООП - модульная архитектура программы, инкапсуляция и т.д.

#### Применение:

- Проектирование необходимый этап в разработке ПО, предшествующий  $\bullet$ кодированию:
- Используйте массивы (где это возможно), чтобы повысить связность данных  $\bullet$ одного типа;
- Используйте структуры (где это возможно), чтобы повысить связность данных  $\bullet$ разных типов;
- $\bullet$ Используйте классы (где это возможно) или функции/ФБ, чтобы уменьшить сложность программы, разбив ее на небольшие изолированные фрагменты;
- Используйте классы (где это возможно) или функции/ФБ, чтобы обеспечить  $\bullet$ повторное использование кода;
- Используйте PRIVATE переменные классов (где это возможно) или локальные переменные функций/ФБ, чтобы обеспечить инкапсуляцию данных;
- $\bullet$ Для каждой программы используйте оптимальный язык программирования в зависимости от выполняемых ею задач (где это возможно).

Объяснение: Хорошо спроектированное приложение обходится дешевле в разработке, облегчает процесс кодирования и уменьшает количество ошибок. Использование модульной архитектуры позволяет независимо разрабатывать и отлаживать различные фрагменты приложения. Понятия «класс» и «функциональный блок» тесно связаны с парадигмой объектно-ориентированного программирования. Функциональный блок (и класс) включают в себя данные и производимые над ними операции. Отдельные объекты программы представляют собой экземпляры соответствующих ФБ. Эти экземпляры обладают интерфейсом (входами и выходами), упрощающим их использование. Внутренние данные блока недоступны для пользователя, что обеспечивает инкапсуляцию.

Исключения: нет

Примеры: нет

# 5.6. Избегайте использования в POU внешних переменных

#### Идентификатор: СР6

Приоритет: высокий

#### Языки программирования: все

#### Ссылки:

- $JSF++ 207$
- МЭК 61131-3, п. 2.5.1

Описание: Внешние (VAR EXTERNAL) переменные не должны использоваться в функциях, функциональных блоках и классах.

Применение: Функции, ФБ и классы не должны содержать внешних переменных. При необходимости следует увеличить количество аргументов соответствующих POU.

Объяснение: Хороший подход к проектированию ПО подразумевает повторное использование функций, ФБ и классов. Их исходный код не всегда доступен пользователю. Применение внешних переменных серьезно затрудняет (или даже делает невозможным) процесс повторного использования POU. Например, если ФБ использует 10 внешних переменных - вы должны скопировать их свой в проект вместе со всем остальным кодом. который связан с этими переменными. Кроме того, ФБ и классы могут иметь несколько экземпляров - но при использовании внешних переменных в большинстве случаев приходится ограничиться только одним. Внешние переменные не позволяют проводить модульное тестирование POU - и, кроме того, процесс тестирования приходится повторять при каждом изменении кода, влияющем на значения внешних переменных, Использование внешних переменных повышает шанс ошибок, связанных с изменением одних и тех же переменных разными POU (см. правила CP26 и CP15); поиск и отладка этих ошибок крайне затруднительны. Зачастую наличие внешних переменных является сигналом о проблемах приложения и потребности в его переработке. Внешние переменные также могут являться причиной побочных эффектов - например, появления в проекте функций, которые возвращают различные значения при одном и том же наборе значений аргументов. Для использования внешних переменных должна быть очень веская причина и любое их применение должно быть тщательно задокументировано.

Исключения: Внешние переменные могут потребоваться для доступа к системным переменным и глобальным константам (VAR GLOGAL CONSTANT).

*Неправильно:*

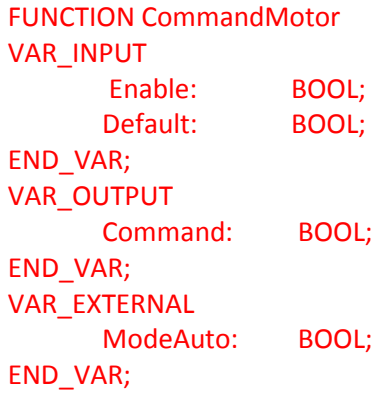

Command := Enable AND NOT Default AND ModeAuto;

END\_FUNCTION;

*Правильно:*

```
FUNCTION CommandMotor
VAR_INPUT
     Enable: BOOL;
     Default: BOOL;
     ModeAuto : BOOL; // дополнительный аргумент
END_VAR;
VAR_OUTPUT
     Command: BOOL;
END_VAR;
```
Command := Enable AND NOT Default AND ModeAuto;

END\_FUNCTION;

**Комментарий**: Это правило также применяется к программам (PROGRAM), если среда разработки поддерживает использование их экземпляров. Стандарт **МЭК 61131-3** предусматривает такую возможность (см. табл. 47 пп. 2 и табл. 62 пп. 89).

# 5.7. Осуществляйте обработку ошибок

Идентификатор: СР7

Приоритет: высокий

Языки программирования: все

Ссылки:

- MISRA-C-2004, п. 16.10  $\bullet$
- JSF ++ 115  $\bullet$

Описание: Если POU возвращает бит и/или код ошибки - эта информация должна обрабатываться в коде.

Применение: Обрабатывайте в коде бит/код ошибки POU после его вызова, чтобы при необходимости изменить логику работы программы в случае возникновения аварийных ситуаций.

Объяснение: При возникновении необрабатываемых ошибок ПЛК будет продолжать выполнять заданный алгоритм - что может иметь непредсказуемые последствия для технологического процесса. Обработка ошибка показывает, **ЧТО** разработчик проанализировал все (или, по крайней мере, наиболее вероятные) потенциальные ошибки и предусмотрел реакцию системы в случае из возникновения (например, оповещение оператора).

Исключения: нет

*Неправильно:*

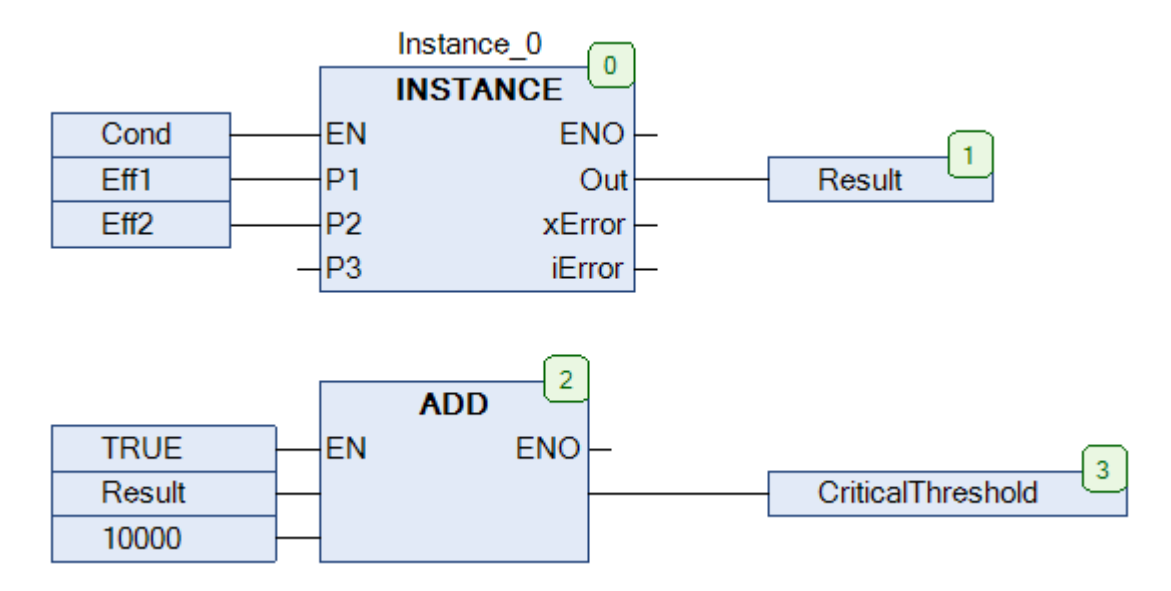

Даже при возникновении ошибки в экземпляре ФБ *Instance* результат его работы будет использован для вычисления порогового значения *CriticalThreshold*.

*Правильно:*

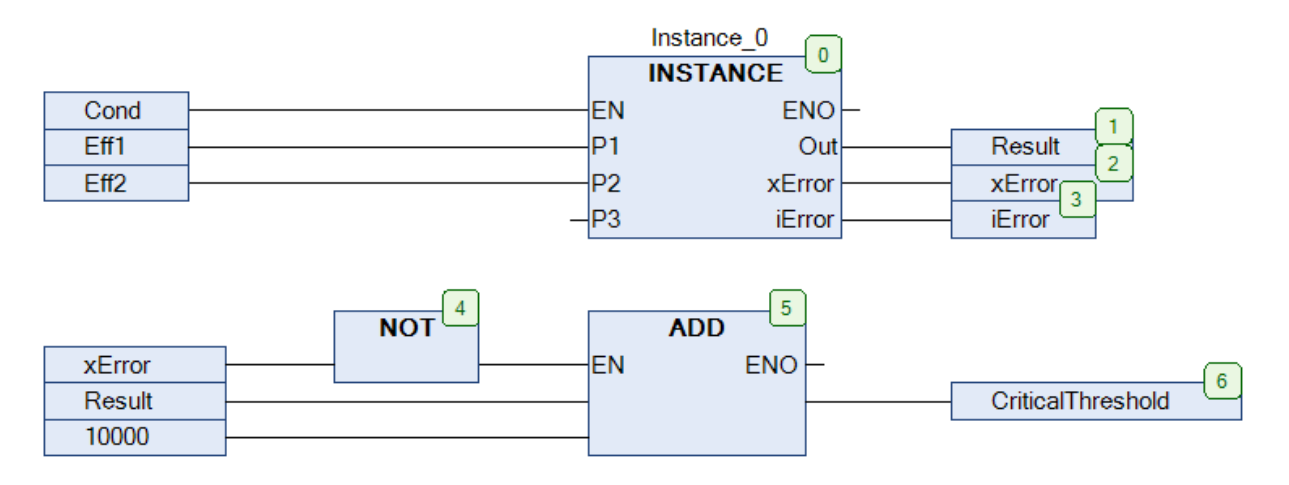

При возникновении ошибки в экземпляре ФБ *Instance* результат его работы не будет использован для вычисления порогового значения *CriticalThreshold*.

# **5.8. Значения с плавающей точкой не должны проверяться на равенство и неравенство**

**Идентификатор**: СP8

**Приоритет**: высокий

**Языки программирования**: все

**Ссылки**:

- Codesys SA0054
- Misra-C-2004, п. 13.3
- $\bullet$  JSF++ 202

**Описание**: Для значений с плавающей точкой запрещается использовать операции проверки на равенство и неравенство.

**Применение:** Для сравнения значений с плавающей точкой должны использоваться только операторы < (меньше), > (больше), <= (меньше или равно), >= (больше или равно).

**Объяснение**: Оператор равенства подразумевает возможность строгого соответствия сравниваемых значений. В случае значений с плавающей точкой вероятность этого практически исключена.

**Исключения**: Допустимо сравнение с нулем (0.0).

**Примеры**:

Многие числа не могут быть точно записаны в представлении с плавающей точкой. Например, значение 0.1 согласно стандарту IEEE [754-2008](https://ru.wikipedia.org/wiki/IEEE_754-2008) фактически представляет число 0.100000001490116119384765625. Кроме того, в процессе арифметических операций над числами с плавающей точкой практически всегда возникают погрешности округления.

*Неправильно:*

```
IF TEMP - OLD Temp = 0.1 THEN
       // этот код может никогда не выполниться из-за ошибок округления
        ....
END_IF;
```
Правильно:

```
IF TEMP - OLD_TEMP < 0.1 THEN
      // исполняемый код
END_I IF;
```
или

```
IF REAL_TO_INT((TEMP - OLD_TEMP) * 100) = 10 THEN
       // исполняемый код
END_IF;
```
# 5.9. Значения времени и физические величины не должны проверяться на равенство и неравенство

Идентификатор: СР28

Приоритет: высокий

Языки программирования: все

Ссылки: нет

Описание: Для значений времени и физических величин запрещается использовать операции проверки на равенство и неравенство.

Применение: Для сравнения значений времени и физических величин должны использоваться только операторы < (меньше), > (больше), <= (меньше или равно), >= (больше или равно).

Объяснение: Оператор равенства подразумевает возможность строго соответствия сравниваемых значений. В случае значений времени и физических величин вероятность этого практически исключена.

Исключения: нет

#### Примеры:

Неправильно:

```
IF Distance - InitialPosition = 12 THEN
       // этот код может никогда не выполниться из-за ошибок округления
END_IF;
```
IF T5.Ft =  $T#10s$  then // этот код может никогда не выполниться из-за дискретности таймера END\_IF;

Правильно:

```
IF Distance - InitialPosition - 12 < ERROR_MARGIN THEN
       // исполняемый код
END IF;
```
или

```
IF T5.ET - T#10s < T#100MS THEN
      // исполняемый код
END_IF;
```
# 5.10. Определите допустимую сложность POU

Идентификатор: СР9

Приоритет: высокий

Языки программирования: все

Ссылки: нет

Описание: Существуют различные способы определения сложность кода. Некоторые из них очевидны - например, подсчет числа строк кода и количества используемых конструкций. Другие методики рассмотрены в соответствующей литературе (McCabe, Elshof, Prater и т.д.). Любой способ имеет преимущества и недостатки - поэтому нельзя рекомендовать какой-то конкретный из них. Например, методики McCabe и Prater подходят только для текстовых языков программирования, а Elshof - для любого. Изучив различные подходы, пользователь может выработать критерии оценки сложности POU и установить допустимые пределы сложности своего кода.

Применение: Если сложность POU превышает заданный предел, то следует разделить его на несколько отдельных POU.

Объяснение: Сложность POU затрудняет его отладку и является потенциальной причиной ошибок программирования.

Исключения: нет

#### Примеры:

Неправильно:

Рассмотрим ФБ CHARCURVE:

- число конструкций: 16  $\blacksquare$
- сложность по McCabe: 12
- сложность по Prater: 3,89  $\bullet$
- сложность по Halstead: 44,9
- сложность по Elshof: 0,14 (чем ниже тем сложнее)

```
FUNCTION_BLOCK CHARCURVE
VAR_INPUT
      IN: INT;
      N: BYTE;
END_VAR
VAR_IN_OUT
      P: ARRAY[0..10] OF POINT;
END_VAR
VAR_OUTPUT
      OUT: INT;
      ERR: BYTE;
END_ VAR
VAR
      I: INT;
END_VAR
IF N > 1 AND N < 12 THEN
      ERR:=0;
      IF IN<P[0].X THEN
              ERR:=2;
              OUT:=DINT_TO_INT(P[0].Y);
      ELSIF IN>P[N-1].X THEN
              ERR:=2;
              OUT:=DINT_TO_INT(P[N-1].Y);
      ELSE
              FOR I:=1 TO N-1 DO
                     IF P[I-1].X>=P[I].X THEN
                            ERR:=1;
                            EXIT;
                     END_IF;
                     IF IN<=P[I].X THEN
                           EXIT;
                     END_IF
              END_FOR;
              IF ERR=0 THEN
              OUT:=DINT_TO_INT(P[I].Y-(P[I].X-IN)*(P[I].Y-P[I1].Y)/(P[I].X-P[I-1].X));
              ELSE
                     OUT:=0;
              END_IF;
      END_IF
ELSE
       ERR:=4;
```

```
END_IF;
```
*Правильно:*

Уменьшим сложность ФБ, добавив метод CalculateOut:

- Число конструкций: 12
- Сложность по McCabe: 8
- Сложность по Prater: 2.25
- Сложность по Halstead: 19,9
- Сложность по Elshof: 0,32

```
OUT := 0:
ERR := 0;
iIndexFound := -1;
FOR I := 1 TO N-1 DO
       IF iIndexFound < 0 AND ERR = 0 THEN
                IF P[I-1].X \geq P[I].X THEN
                       ERR := 1;ELSIF IN \leq P[I].X THEN
                       iIndexFound := i:
               END_IF
       END_IF=
END_FOR;
IF ERR = 0 THEN
        OUT := CalculateOut (P[iIndexFound], P[iIndexFound -1]);
ELSE
        OUT := 0;END_IF;
```
**Комментарий**: Ссылки на тематическую литературу:

- Thomas J. McCabe: "A Complexity Measure" in: IEEE Transactions on Software Engineering, Vol 2, 1976.
- Prater, R. E.: "An axiomatic theory of software complexity metrics", in Computer Journal, Vol. 27, 1984
- Halstead, M.: "Elements of Software Science", Elsevier North-Holland, Amsterdam, 1977
- Elshof, J.: "An Analysis of Commercial PL/I Programs", IEEE Transactions on Software Engineering, Vol. 2, 1976

# 5.11. Избегайте записи переменной из разных задач

## Идентификатор: СР10

Приоритет: высокий

Языки программирования: все

Ссылки:

- **Itris Automation Square S**  $\bullet$
- Codesys SA0006  $\bullet$

Описание: Избегайте записи переменной из разных задач приложения. Каждая переменная должна записываться только в пределах одной задачи.

Применение: Если переменная используется несколькими задачами, то изменение ее значения должно производиться только в одной из них. Это также справедливо и для переменных, применяемых для обмена данных между задачами.

Объяснение: Переключение задач в большинстве случаев зависит от частоты их вызова и назначенных приоритетов.  $B$ системах  $\mathsf{C}$ вытесняющей или параллельной многозадачностью менее приоритетная задача может быть прервана задачей с более высоким приоритетом. Если каждая из них может производить запись в одну и ту же переменную, то алгоритм работы приложения становится непредсказуемым. Это может привести к потере или нарушению целостности данных.

Исключения: При продуманном проектировании и тщательном тестировании можно избежать непредсказуемого поведения приложения с помощью использования флагов разрешения записи и специфических функций конкретной платформы (например, мьютексов и семафоров).

Неправильно:

Предположим, один из программистов, работающих над приложением, создал глобальную переменную LoopCounter для использования в своей задаче. Другой из программистов скопировал и отредактировал часть его кода для использования в другой задаче:

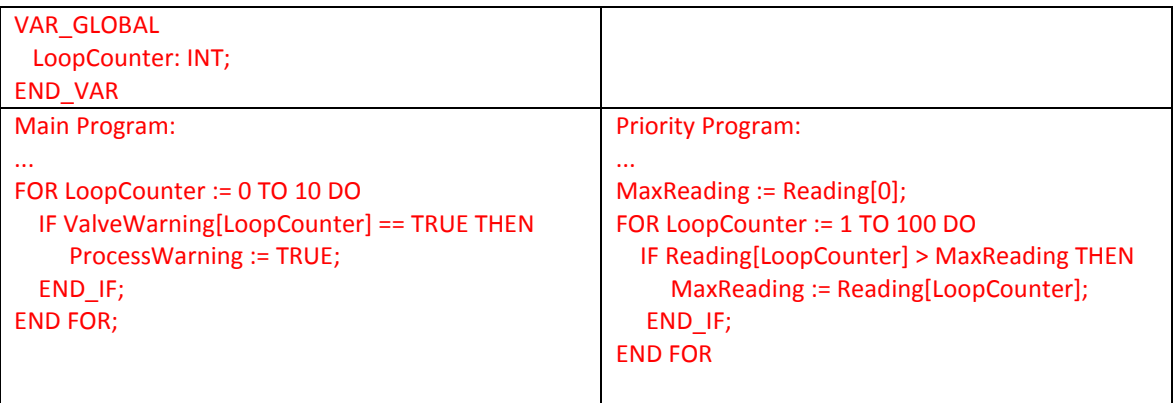

Основная программа (Main Program) в любое время может быть прервана более приоритетной (Priority Program), при этом в момент переключения задач значение переменной LoopCounter может быть любым (в диапазоне 0..10). После выполнения приоритетной задачи переменная будет иметь значение 100, и поэтому цикл FOR в основной задаче не будет выполнен. Таким образом, существует вероятность, что код будет работать с неверными (или даже несуществующими) элементами массива.

#### Правильно:

В приведенном выше примере можно было бы объявить в каждой программе свою локальную переменную, желательно - с разными названиями.

Комментарий: Вопросы синхронизации задач рассмотрены  $\mathsf B$ правиле **CP11** Синхронизируйте выполнение задач.

# <span id="page-61-0"></span>5.12. Синхронизируйте выполнение задач

Идентификатор: СР11

Приоритет: высокий

Языки программирования: все

Ссылки: нет

Описание: Если различные задачи используют общие данные, то их выполнение должно быть синхронизировано.

Применение: Избегайте доступа к одним и тем же данным из разных задач или используйте специфические функции конкретной платформы, чтобы синхронизировать их выполнение.

В случае необходимости обмена данными между программами, привязанными к разным задачам, следует:

- Использовать в программе внешние переменные (VAR\_EXTERNAL) для доступа к  $\bullet$ глобальным переменным, или VAR IN OUT переменные, связанные  $\mathsf{C}$ глобальными переменными или переменными, объявленными в ресурсах ПЛК (RESOURCE).
- функции/ФБ, Использовать специальные позволяющие синхронизировать выполнение задач (например, мьютексы и семафоры).

Объяснение: Реализация на ПЛК многозадачности с синхронизацией данных является крайне трудоемкой даже при наличии специальных функций/ФБ, которые может предоставлять производитель конкретных контроллеров. Архитектура ПЛК подразумевает псевдопараллельную обработку данных с помощью циклического выполнения последовательности задач, что позволяет избежать непредсказуемых задержек, характерных для асинхронных многозадачных систем управления.

Поэтому лучше избегать синхронизации программ. Если же такая синхронизация необходима с логической точки зрения, то связанные с ней данные и блоки кода должны выполняться атомарно с эксклюзивным доступом. Так как стандарт МЭК 61131-3 не рассматривает подобные ситуации, то производители ПЛК сами в некоторых случаях предоставляют средства, аналогичные функциям tryLock(), Lock() из языков C++/C#/Java.

Исключения: Некоторые производители предоставляют принципиально иные средства синхронизации задач.

Правильно:

// Приведем два примера // 1) с использованием VAR EXTERNAL // 2) С использованием абстрактных специфических функций "Lock()" и "Unlock()" // эта программа вызывается задачей с низким временем цикла (т.е. очень часто) **PROGRAM Fast Acquisition VAR EXTERNAL** BOOL; // используется как вход ClearSubTotalCount: SubTotalCount: INT; // используется как выход **END VAR VAR INPUT** BOOL; // детектируемый импульс SignalInput: **END VAR VAR** Old ClearSubTotalCount : **BOOL: FALSE; END VAR** //---- тело программы ----Vendor.Lock(LockResId := 0); // начало атомарного процесса с эксклюзивным доступом IF ClearSubTotalCount AND NOT Old ClearSubTotalCount THEN SubTotalCount :=  $0$  ; END IF: Old ClearSubTotalCount := ClearSubTotalCount; ClearSubTotalCount := FALSE; IF SignalInput AND NOT Old SignalInput THEN SubTotalCount := SubTotalCount + 1 : END IF: Old SignalInput := SignalInput ; Vendor.Unlock(LockResId := 0); // конец атомарного процесса с эксклюзивным доступом

**END PROGRAM** 

```
// эта задача вызывается основной программой (время цикла = 100 мс)
PROGRAM Main_Acquisition
VAR_EXTERNAL
       SubTotalCount : INT; // используется как вход
       ClearSubTotalCount : BOOL; // используется как выход
END_VAR
VAR
GrandTotalCount : INT:
END_VAR
//---- тело программы ----
Vendor.Lock(LockResId := 0); // начало атомарного процесса с эксклюзивным доступом
GrandTotalCount := GrandTotalCount + SubTotalCount;
ClearSubTotalCount := TRUE;
Vendor.Unlock(LockResId := 0); //конец атомарного процесса с эксклюзивным доступом
END_PROGRAM
CONFIGURATION CELL_1
VAR_GLOBAL
       SubTotalCount : INT:
       ClearSubTotalCount: BOOL;
END_VAR
       RESOURCE STATION 1 ON PROCESSOR_TYPE_1
          TASK SLOW 1(INTERVAL := t#200ms, PRIORITY := 2) ;
          TASK FAST_1(INTERVAL := t#10ms, PRIORITY := 1) ;
           PROGRAM MainAquisitionInst WITH SLOW 1 : Main_Acquisition();
           PROGRAM FastAcquisitionInst WITH FAST_1 : Fast_Acquisition(SignalInput:= %I1.1);
       END_RESOURCE
END_CONFIGURATION
```
**Комментарий**: Это правило применимо только для ПЛК с вытесняющей многозадачностью (см. **МЭК 61131-3**, табл. 63, п. 5b). Некоторые производители предоставляют схожий функционал для конкретной платформы.

Существует способ избежать необходимости синхронизации программ – для этого следует заменить их на функциональные блоки, которые будут вызываться в конкретной программе, связанной с определенной задачей.

Также следует помнить, что использование в задаче специфических функций типа Lock() блокирует вызов всех остальных задач приложения (даже задач с более высоким приоритетом). Это может нарушить заданную периодичность выполнения тех или иных POU.

# 5.13. Физические выходы должны записываться только раз за цикл ПЛК

### Идентификатор: СР12

Приоритет: высокий

#### Языки программирования: все

Ссылки:

- Codesys SA0004  $\bullet$
- Itris Automatin Square S4

Описание: Физические выходы должны записываться только один раз за цикл ПЛК.

Применение: Производите запись значений физических выходов только в одном конкретном фрагменте приложения.

Объяснение: Многократная запись значений физических выходов в цикле ПЛК приводит к неопределенному поведению программы. Кроме того, это усложняет отладку. Корректнее будет подготовить данные в переменных, а в конце цикла передать значения непосредственно на выходы ПЛК.

Исключения: Многократная запись выходов в пределах цикла допустима в определенных случаях (например, из-за применения специфической безопасной архитектуры). Также это может быть оправданным, когда в зависимости от различных условий запись выходов надо производить из разных фрагментов кода - но делать это следует с осторожностью.

Примеры: нет

## 5.14. POU не должны вызывать сами себя

#### Идентификатор: СР13

Приоритет: высокий

Языки программирования: все

Ссылки:

- МЭК 61131-8, п. 3.5.4
- MISRA-C-2004, п. 16.2  $\bullet$
- $\bullet$  $JSF++ 119$

Описание: Рекурсивные вызовы объектов запрещены.

Применение: Вместо рекурсивных вычислений следует использовать итеративные.

Объяснение: Рекурсивные вычисления используют системный стек для каждого вызова, поэтому глубокая рекурсия может привести к сбою системы. Кроме того, не все производители ПЛК поддерживают эту возможность, что делает приложение менее переносимым.

## Исключения: нет

## Примеры:

Неправильно:

```
// использование рекурсии для вычисления факториала
FUNCTION Factorial: INT
VAR INPUT
       X:INT;END VAR
IF X > 1 THEN
       Factoriale := Factorial(X - 1) * X;
ELSE
       Factorial := X:
END IF:
END FUNCTION;
```
Правильно:

```
// в данном случае рекурсивные вычисления заменены на итеративные
FUNCTION Factorial : INT
VAR INPUT
       X : INT;END_VAR
VAR_LOCAL
       Acc: INT;
END_VAR
FOR I IN 1..X DO
       Acc := Acc * X;END FOR;
Factorial := Acc;
END_FUNCTION;
```
# 5.15. POU должен иметь одну точку выхода

## Идентификатор: СР14

Приоритет: высокий

#### Языки программирования: все

## Ссылки:

- МЭК 61508-7, п. 2.9
- MISRA-C-2004, п. 14.7
- Codesys SA0090
- Itris Automatin Square I6  $\bullet$
- $JSF++113$  $\bullet$

Описание: Избегайте использования инструкции RETURN для выхода из POU. Инструкция RETURN должна использоваться только для возвращения значения функции.

Применение: Измените структуру РОU, чтобы избежать использования инструкции RETURN. Если POU написан на языке ST, то используйте операторы условного перехода. Если POU написан на графическом языке, то используйте метки (label) и инструкцию JUMP.

Объяснение: Наличие у РОU нескольких точек выхода снижает читабельность кода и затрудняет отладку приложения. При необходимости вы можете добавить блок кода в конце POU, чтобы в любой ситуации получить нужную информацию (например, информацию о результате выполнения POU).

Исключения: нет

Примеры: нет

# <span id="page-68-0"></span>5.16. Считывайте переменную, записываемую другой задачей, только один раз за цикл ПЛК

**Идентификатор: CP15** 

Приоритет: высокий

Языки программирования: все

Ссылки: нет

Описание: Избегайте многократного чтения переменной, записываемой другой задачей, в пределах одного цикла ПЛК. Другая задача может быть выполнена в любое время, и значение переменной между двумя операциями чтения может измениться, что способно привести к непредсказуемым последствиям.

Применение: Для предотвращения описанной проблемы следует копировать значение считываемой переменной в локальную переменную, и далее работать только с локальной переменной. Значение локальной переменной не может внезапно измениться, и это делает выполнение программы более определенным.

Операция копирования может выполняться автоматически, если ПО поддерживает следующий функционал из стандарта МЭК 61131-3:

- Табл. 47, п. 2а «Чтение входных переменных программы»;  $\bullet$
- Табл. 47, п. 2b «Запись выходных переменных программы»;
- Табл. 62, п. 8b «Привязка входных переменных программы к глобальным переменным»;
- Табл. 62, п. 9b «Привязка выходных переменных программы к глобальным  $\bullet$ переменным».

При привязке глобальных переменных к входным/выходным переменным программы операции чтения (из глобальных переменных во входные) и записи (из выходных переменных в глобальные) происходят только один раз за цикл ПЛК - соответственно, перед выполнением кода программы и после него.

Объяснение: Данные, с которыми работает программа плк, ДОЛЖНЫ быть согласованными. Однако в случае многократного (в пределах цикла ПЛК) обращения к данным, изменяемым в другой задаче, согласованность может нарушиться. По той же причине при работе с физическими входами ПЛК однократно копирует образ области входов в локальные переменные перед началом рабочего цикла.

#### Исключения: нет

*Неправильно:*

В этом примере при появлении общего флага ошибки происходит генерация флага конкретной ошибки на основании ее кода. Флаг MachineError генерируется в задаче с более высоким приоритетом, которая может вытеснить основную задачу.

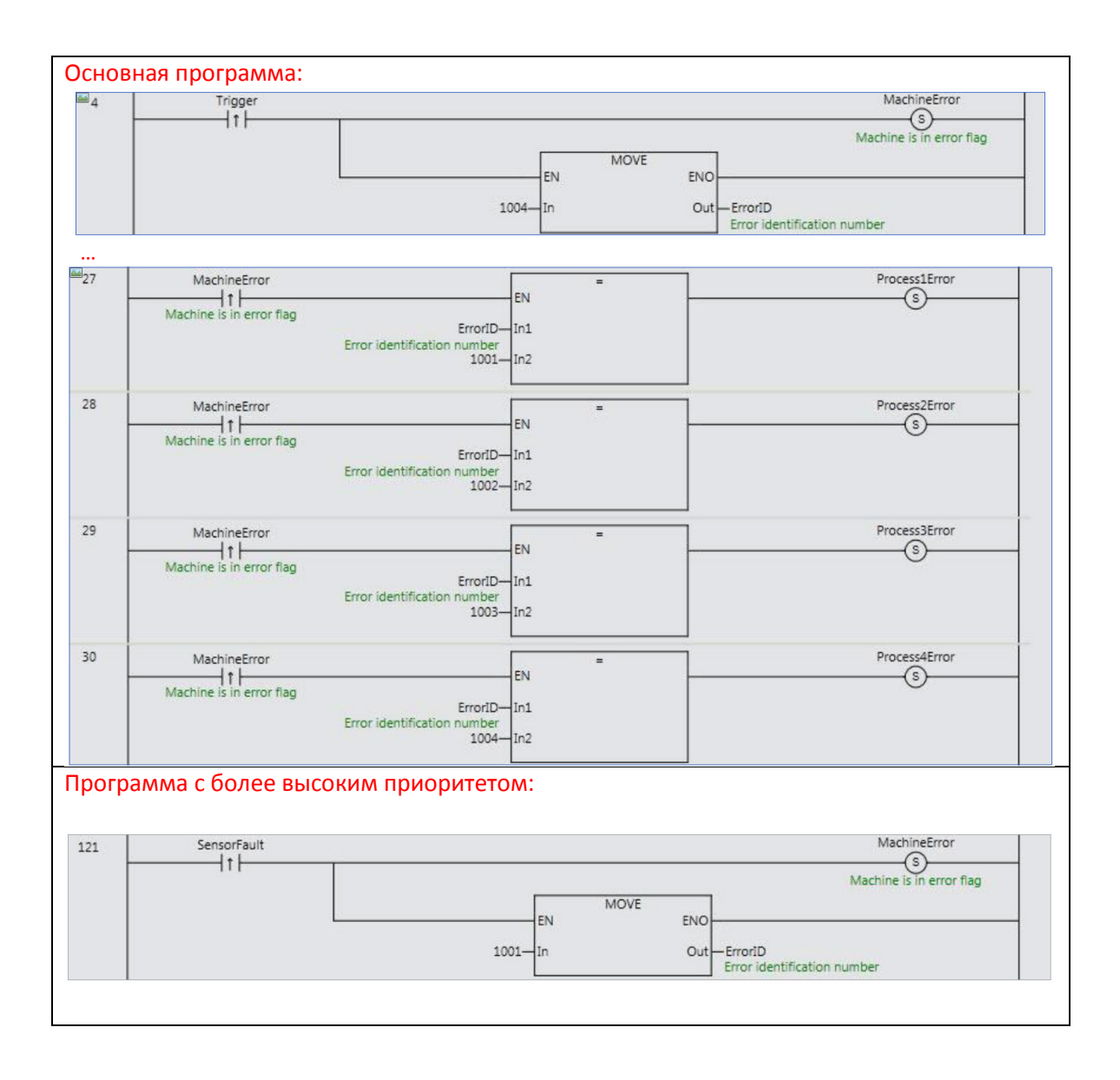

Если основная программа будет прервана более приоритетной между выполнением цепей 27 и 30, то значение бита MachineError может измениться, и при продолжении работы основной программы бит ошибки не будет сгенерирован.

#### Правильно:

В приведенном выше примере следует в основной программе копировать бит и код ошибки (MachineError и ErrorID) в локальные переменные - это гарантирует согласованность данных и корректность их обработки. Это может быть сделано автоматически, если ПО поддерживает подобный функционал.

# 5.17. Функции и функциональные блоки не должны быть привязаны к задачам

Идентификатор: СР16

Приоритет: высокий

Языки программирования: LD, ST, SFC, FBD

Ссылки:

- МЭК 61131-3, п. 2.7.2
- МЭК 61131-8, п. 3.5.4 и п. 3.12.6

Описание: К задачам должны быть привязаны только программы, но не функции и функциональные блоки.

Применение: Не привязывайте к задачам функции и функциональные блоки - вызывайте их в программах, которые, в свою очередь, будут привязаны к задачам.

Объяснение: Если функциональный блок используется в программе и при этом привязан к задаче - могут возникнуть ошибки в согласованности данных. Эта ситуация рассматривается в п. 2.7.2 стандарта МЭК 61131-3. Программист должен осознавать возможность подобных последствий и по возможности избегать их.

Даже если конкретное ПО содержит механизмы согласования данных для таких случаев привязка ФБ к задачам снижает переносимость приложения на другие платформы.

Исключения: нет

#### Примеры:

Неправильно:

Пример из МЭК 61131-3 (рис. 20). ФБ FB1 и FB2 не должны быть привязаны к задачам.

```
RESOURCE STATION_1 ON PROCESSOR_TYPE_1
      VAR_GLOBAL
             z1: BYTE;
      END VAR
      TASK SLOW 1(INTERVAL := t#20ms, PRIORITY := 2) ;
      TASK FAST_1(INTERVAL := t#10ms, PRIORITY := 1) ;
       PROGRAM P1 WITH SLOW 1:
              F(x1 := %|X1.1|);
       PROGRAM P2 : G(OUT1 => w,
                      FB1 WITH SLOW 1,
                      FB2 WITH FAST_1);
```
**END RESOURCE**
# 5.18. Операции над переменными должны соответствовать их области

### Идентификатор: CP17

Приоритет: высокий

### Языки программирования: все

## Ссылки:

- МЭК 61131-8, п. 3.2.2
- Codesys SA0009
- Itris Automation Square E2

Описание: Переменные области VAR\_INPUT должны считываться, переменные области VAR OUTPUT - записываться, переменные области VAR IN OUT - считываться и записываться.

Применение: Операции над переменной должны соответствовать ее области:

- Любая входная (VAR INPUT) переменная должна хотя бы раз считываться в коде POU;
- Любая входная (VAR INPUT) переменная не должна записываться в коде POU;
- Любая выходная (VAR OUTPUT) переменная должна хотя бы раз записываться в коде POU;
- $\bullet$ Любая переменная области «вход-выход» (VAR\_IN\_OUT) должна хотя бы по разу считываться и записываться в коде POU;

Объяснение: Если переменная не используется в коде - то ее следует удалить (см. правило СР2). Если переменная используется некорректным (не соответствующим ее области) образом, то это может привести к ошибкам и непредсказуемым побочным эффектам.

# Исключения: нет

# **Примеры**:

*Неправильно:*

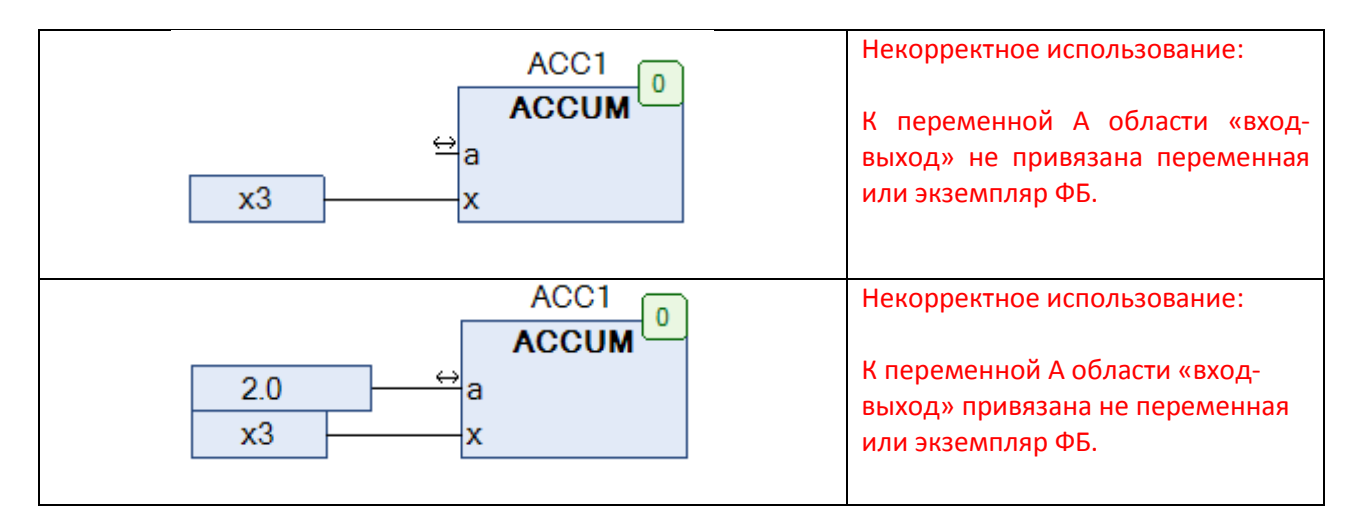

# <span id="page-74-0"></span>5.19. Разумно используйте глобальные переменные

### Идентификатор: СР18

Приоритет: высокий

Языки программирования: LD, ST, SFC, FBD

### Ссылки:

- MISRA-C-2004, п. 8.7
- JSF++ 207
- Codesys SA0121  $\bullet$

Описание: Глобальные переменные необходимы для обмена данными между программами (в т.ч. между программами, связанными с разными задачами). Во всех остальных случаях используйте локальные переменные.

Применение: По возможности следует использовать локальные переменные. Глобальные переменные допустимо использовать в следующих ситуациях:

- При обмене данными между программами (в пределах одной или разных задач);  $\bullet$
- При обмене данными с внешними устройствами (опрос физических входов- $\bullet$ выходов, опрос подключенных к ПЛК устройств и т.д.);
- $\bullet$ Для доступа к системным переменным (системному времени, переменным диагностики и т.д.).

Объяснение: Использование глобальных переменных в POU затрудняет его повторное применение. В некоторых средах разработки можно обращаться к глобальным переменным напрямую, без объявления дополнительных внешних (VAR EXTERNAL) переменных. Это затрудняет чтение кода и делает неочевидным зависимость POU от внешних данных. Поэтому для обеспечения повторного использования POU и упрощения его отладки следует придерживаться данного правила.

Исключения: Системные переменные являются глобальными - но у пользователя нет необходимости их объявлять.

#### **Примеры**:

*Неправильно:*

// в этом примере каждая программа не имеет входных/выходных переменных и // обращается к глобальным переменным через внешние переменные. // для того чтобы определить поток данных, следует изучить код каждой… // …программы.

RESOURCE Station1 ON ProcesserTypeA VAR\_GLOBAL MainProgDone: BOOL := TRUE; InitDone: BOOL := FALSE; InitError: BOOL := FALS; CurrentTime : TIME; CPUErrorStatus : ErrorStats;

END\_VAR

TASK FastTask(INTERVAL := t#1ms, PRIORITY := 1); TASK SlowTask(INTERVAL := t#10ms, PRIORITY := 15);

**PROGRAM ProgInst1 WITH FastTask : Program1; PROGRAM ProgInst2 WITH FastTask : Program2; PROGRAM ProgInst3 WITH SlowTask : Program3;** PROGRAM ProgComm WITH SlowTask : CommProg;

END\_RESOURCE

Правильно:

```
RESOURCE Station1 ON ProcessorTypeA
       VAR_GLOBAL
              //-- 1) Переменные для обмена данными между программами
              MainProgDone: BOOL := TRUE;
              InitDone: BOOL := FALSE;
              InitError: BOOL := FALSE;
              //-- 2) Системные переменные с доступом через VAR EXTERNAL
              CurrentTime: TIME:
              CPUErrorStatus: ErrorStats:
              //-- 3) переменные для обмена данными между задачами
              HighSpeedCounter: DINT;
              //-- 4) переменные для обмена данными с I/O и внешними устройствами
              HSPulse: BOOL AS %I4.5;
       END VAR
       TASK FastTask(INTERVAL := t#1ms, PRIORITY := 1);
       TASK SlowTask(INTERVAL := t#10ms, PRIORITY := 15);
       PROGRAM ProgInst1 WITH FastTask: Program1(Execute := MainProgDone,
              HighSpeedCounter := HighSpeedCounter, Done => InitDone,
                  Error => InitError): // присвоение переменных аргументам программы
       PROGRAM ProgInst2 WITH FastTask: Program2(Execute := InitDone,
              Pulse := HSPulse, Counter => HighSpeedCounter,
                     Done => MainProgDone); // ...
       PROGRAM ProgInst3 WITH SlowTask: Program3(Execute := InitError); // ...
       PROGRAM ProgComm WITH SlowTask: CommProg;
END_RESOURCE
```
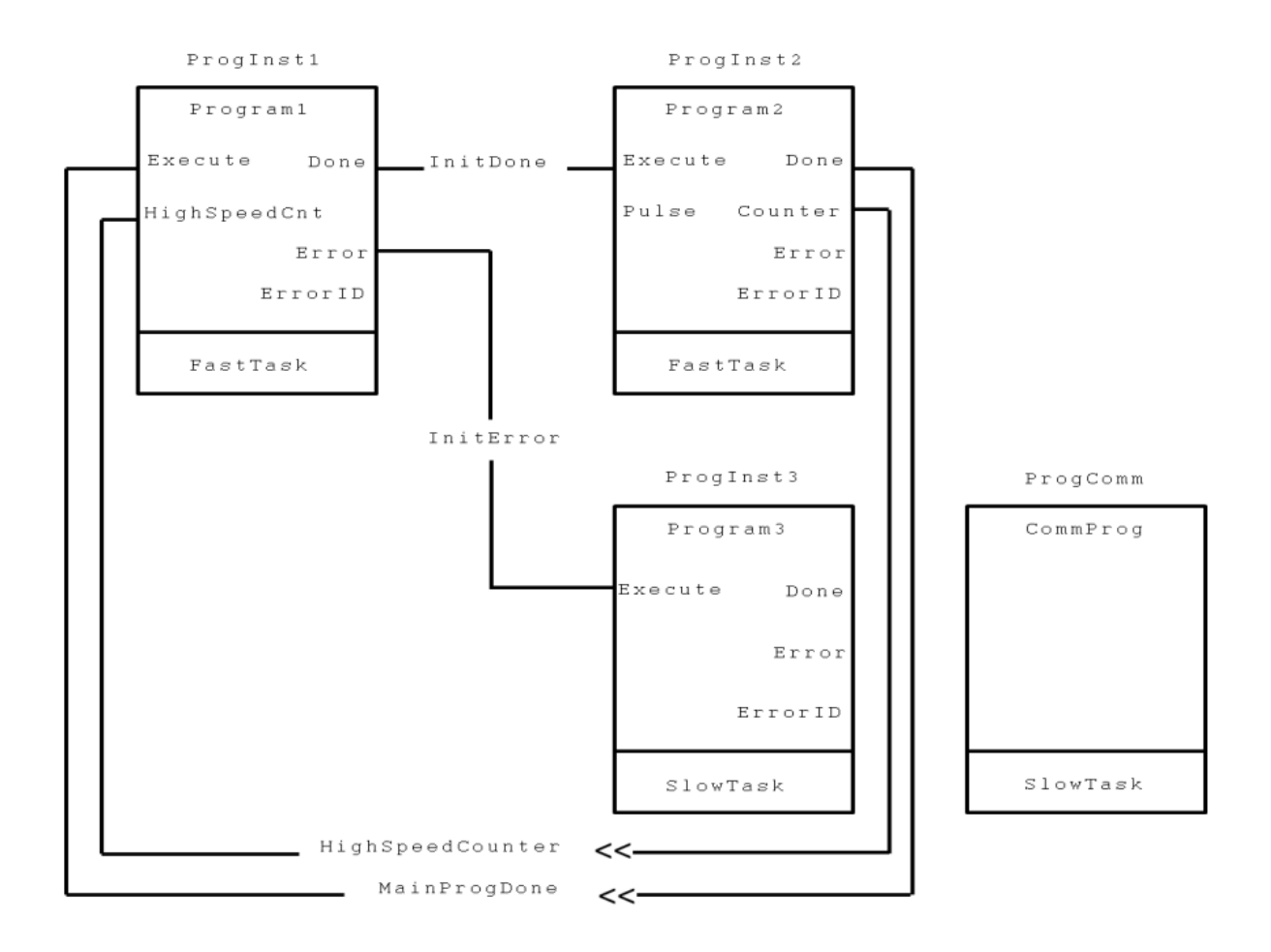

Примечание: В данном примере поток данных является прозрачным для пользователя. Ниже приведено его графическое представление (эта диаграмма не относится к стандарту МЭК 61131-3).

Комментарий: С использованием глобальных переменных также связаны правила СР10 Избегайте записи переменной из разных задач и СР26 Глобальная переменная должна записываться только одной программой.

# 5.20. Избегайте использования операторов JUMP и RETURN

### Идентификатор: СР19

Приоритет: средний

Языки программирования: LD, FBD

### Ссылки:

- Misra-C-2004, п. 14.5  $\bullet$
- JSF++ 189, 190

Описание: Следует избегать ветвления с использованием операторов JUMP и RETURN в языках LD и FBD. Это относится и ко всем специфическим операторам ветвления (GOTO и  $T.A.$ ).

# Применение:

- Операторы JUMP и RETURN не должны применяться для реализации безусловного  $\bullet$ ветвления;
- При реализации условного ветвления не должно быть возвращения к цепям,  $\bullet$ расположенным выше.

Объяснение: Использование операторов JUMP и RETURN нарушает нормальную последовательность исполнения, что затрудняет отладку приложения, а также приводит к появлению «мертвого» кода, который станет активным, если оператор будет случайно удален. Возвращение к предыдущим цепям делает время выполнения цикла программы непредсказуемым и может привести к логическим петлям. Для реализации условного ветвления в языках LD и FBD могут использоваться специальные входы/выходы EN/ENO.

Исключения: Возвращение к предыдущим цепям может потребоваться для реализации циклов и итеративных процедур. Тем не менее, следует использовать эту возможностью с крайней осторожностью, чтобы избежать возникновения логических петель. В этих случаях рекомендуется использовать язык ST и реализовывать условные переходы с помощью операторов IF...THEN...ELSE, FOR, CASE и т.д.

# Примеры:

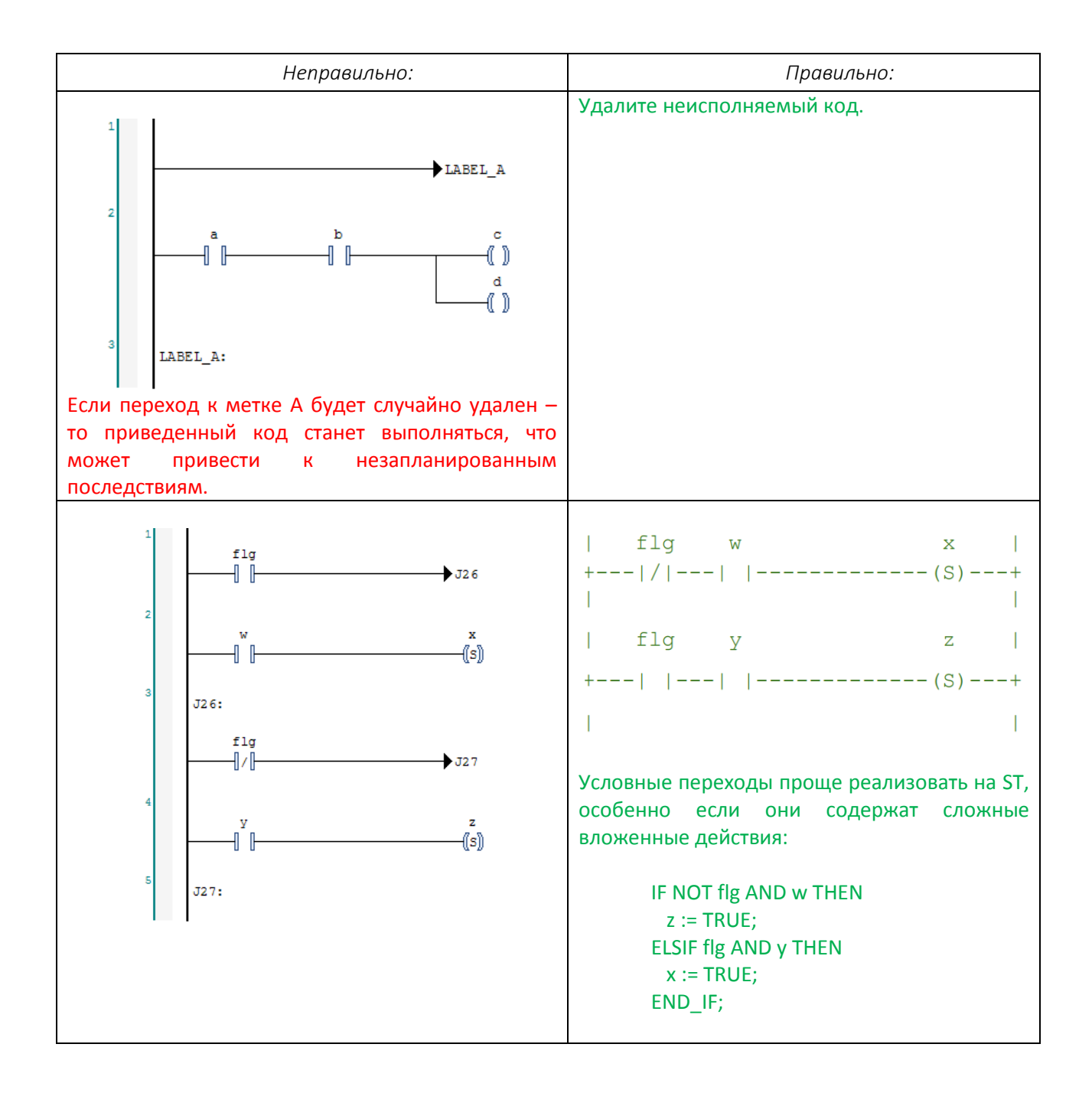

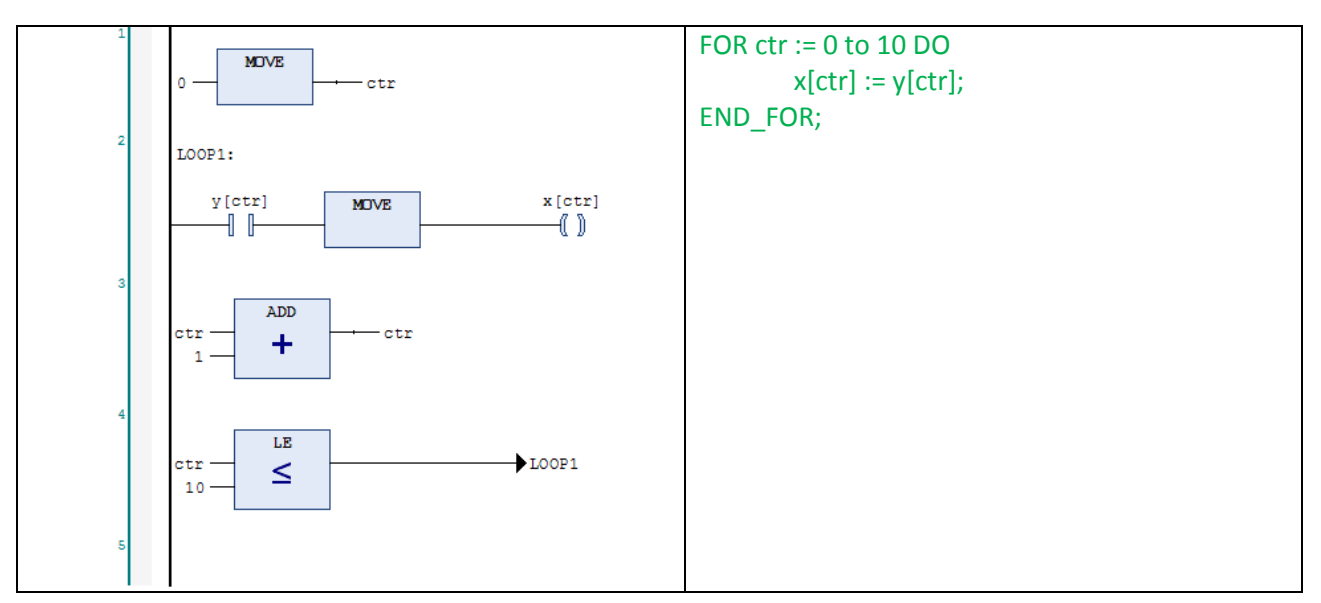

# 5.21. Экземпляры ФБ должны вызываться только раз за цикл ПЛК

Идентификатор: СР20

Приоритет: средний

Языки программирования: все

Ссылки:

- МЭК 61131-8, п. 3.3.3 и 3.7
- Itris Automation Square I6

Описание: Каждый экземпляр функционального блока должен вызываться только раз за цикл ПЛК.

Применение: Вызывайте каждый экземпляр ФБ не более одного раза за цикл ПЛК. Вызов может производиться по условию.

Объяснение: Если экземпляр ФБ вызывается только раз за цикл ПЛК, то в большинстве случаев присвоение значений для его входов происходит только в одном фрагменте кода (если не используется привязка отдельных входов, которая допускается стандартом МЭК 61131-3). Это повышает надежность ПО и упрощает его отладку.

- $\bullet$ При копировании и последующем использовании фрагментов кода с вызовом экземпляра ФБ легко допустить ошибку, забыв внести изменения в скопированный фрагмент.
- В зависимости от архитектуры ФБ, многократный вызов его экземпляра в пределах  $\bullet$ одного цикла ПЛК может приводить к некорректным результатам. Некоторые среды разработки в принципе не допускают многократный вызов экземпляров ФБ - так что код с подобной реализацией становится непереносимым.

Экземпляр ФБ, который взаимодействует с физическими входами-выходами ПЛК, должен вызываться только один раз в пределах цикла в соответствии с правилом СР12 Физические выходы должны записываться только раз за цикл ПЛК.

Таким образом, наиболее простой рекомендацией является однократный вызов экземпляра ФБ в пределах цикла ПЛК. Тем не менее, можно представить ситуации, в которых многократный вызов также будет допустим (см. ниже). По возможности изучите документацию на ФБ, чтобы принять оптимальное решение.

Исключения: Существуют случаи, в которых многократный вызов ФБ является разумным и эффективным решением. Опытные разработчики, тщательно проектирующие ПО и проводящие инспекции кода, могут позволить себе использовать эту возможность. Рассмотрим несколько таких ситуаций:

- ФБ типа «счетчик» (например, счетчик суммарного числа различных тревог - $\bullet$ очевидно, что в пределах цикла ПЛК может возникнуть несколько тревог);
- ФБ с дополнительным аргументом, который определяет, какую операцию должен  $\bullet$ выполнить ФБ. Таким образом, в течение одного цикла один экземпляр ФБ может использоваться для выполнения различных операций.
- ФБ, связанные с управлением движением (MotionControl) иногда вызываются  $\bullet$ несколько раз в пределах цикла ПЛК - например, для вычисления смещения между шагами или размещения в буфере последовательности команд.

При вызове экземпляра ФБ могут опускаться любые необрабатываемые параметры. Экземпляр может вызываться в различных фрагментах кода с разными наборами параметров, и эти вызовы могут происходить в пределах одного цикла. Следует проконтролировать, что ФБ хотя бы раз вызывается с присвоением всех аргументов или что их значения по умолчанию являются корректными.

#### Примеры:

Неправильно:

**FUNCTION BLOCK Rising Edge VAR INPUT**  $S: BOOL;$ END\_VAR; **VAR** Old\_State: BOOL; END\_VAR; Old\_State := Old\_State XOR S; **END FUNCTION BLOCK; VAR** InputDetectionForDashboardButtonA: Rising Edge; InputDetectionForDashboardButtonB: Rising\_Edge; **END VAR:** InputDetectionForDashboardButtonA(InputFilterA); // повторный вызов ФБ InputDetectionForDashboardButtonA(InputFilterB); // Информация о предыдущем вызове ФБ была потеряна // Копирование и вставка (копипаст) привели к ошибке: // программист отредактировал название аргумента, но забыл про имя экземпляра

# 5.22. Используйте VAR TEMP для объявления временных переменных

### Идентификатор: СР21

Приоритет: средний

Языки программирования: все

Ссылки:

- МЭК 61131-3 (3-я редакция), п. 6.5.2.1
- МЭК 61131-3 (3-я редакция), п. 7.3.3.4.2  $\bullet$

Описание: в соответствии со стандартом МЭК 61131-3:

**VAR**  $\bullet$ 

> Переменные, объявленные между ключевыми словами VAR...END VAR, сохраняют свои значения между вызовами функционального блока или программы. При этом переменные функций не сохраняют свои значения между вызовами.

• VAR TEMP

Переменные, объявленные между ключевыми словами VAR\_TEMP...END\_VAR, при каждом вызове POU инициализируются начальными значениями. Для функций и методов ключевые слова VAR и VAR TEMP эквивалентны.

Применение: Используйте ключевые слова VAR\_TEMP для объявления временных переменных - например, счетчика цикла FOR. Важно помнить, что временные переменные инициализируются при каждом вызове ФБ и могут быть изменены только из тела ФБ.

Объяснение: Для функций и методов ключевые слова VAR\_TEMP и VAR эквивалентны - но при работе с ФБ и программами следует использовать их для объявления временных переменных.

Исключения: нет

#### **Примеры**:

*Неправильно:*

VAR values: ARRAY[1..10] OF REAL; index: INT; END\_VAR

*Правильно:*

```
FUNCTION_BLOCK Lifo
VAR_OUTPUT
       currentValue: REAL;
END_VAR
VAR_INPUT
       newValue: REAL;
END_VAR
VAR
       values: ARRAY[1..10] OF REAL;
END_VAR
VAR_TEMP
       index: INT;
END_VAR
```
currentValue := values[ 1 ];

```
FOR index := 1 TO 10 DO
       values[i] := values[i + 1];
END_FOR
```

```
values[ 10 ] := newValue;
```
END\_FUNCTION\_BLOCK

# 5.23. Используйте для переменных наиболее подходящий тип данных

Идентификатор: СР22

Приоритет: средний

Языки программирования: LD, ST, SFC, FBD

Ссылки:

МЭК 61131-8, п. 3.1

Описание: Тип данных, выбираемый для переменной, должен зависеть от ее назначения. Тип данных определяет диапазон возможных значений переменной и операции, которые можно над ней производить.

Применение: Выберите для переменной тип данных в соответствии с диапазоном ее значений и допустимыми операциями.

- Используйте тип данных, который предоставляет нужный диапазон значений и при  $\bullet$ этом занимает минимальный объем памяти;
- Не используйте знаковые типы данных для хранения беззнаковых значений;  $\bullet$
- Используйте перечисления (где это возможно), чтобы повысить читабельность кода:
- При необходимости ограничивайте диапазоны значений;
- Используйте массивы (где это возможно), чтобы повысить связность данных одного типа;
- Используйте структуры (где это возможно), чтобы повысить связность данных  $\bullet$ разных типов;
- $\bullet$ Не используйте в программе одни и те же типы данных только для того, чтобы избежать конверсии. Выбирайте наиболее подходящий для каждого случая тип.

# Объяснение:

- Подходящий тип данных повышает читабельность POU и упрощает его  $\bullet$ использование;
- Сильно типизированный код с явными преобразованиями типов менее подвержен ошибкам на этапе отладки, когда типы некоторых переменных проекта могут измениться;
- Компиляторы проверяют соответствие типа данных и контекста использования  $\bullet$ переменных, что упрощает поиск ошибок;
- Использование подходящих типов данных позволяет сэкономить память;
- $\bullet$ Использование беззнаковых типов данных для хранения беззнаковых чисел предотвращает возможность случайного присвоения отрицательного числа и позволяет отказаться от дополнительных проверок;
- Использование перечислений позволяет перейти от численных значений к символьным именам, что повышает читабельность кода. Также использование перечислений и ограничения диапазонов переменных позволяет избежать присвоения ошибочных значений.

Исключения: При настройке обмена с другими устройствами используемый тип данных может зависеть от особенностей конкретного устройства.

#### Примеры:

- Если переменная может принимать только значения 0 и 1, и используется только в  $\bullet$ логических операциях - то следует выбрать тип BOOL;
- Если переменная используется в качестве счетчика с диапазоном возможных  $\bullet$ значений 0...1000 - то для нее не могут быть выбраны типы SINT или USINT, так как диапазон их возможных значений составляет -127...128 и 0..255 соответственно. В данном случае следует использовать тип UINT - он обладает подходящим диапазоном (0...65535) и не может быть использован для хранения отрицательных чисел.
- Если переменная определяет шаг оператора CASE, то для нее должен быть выбран  $\bullet$ тип данных Перечисление (ENUM), а не численный тип данных;
- Перечисление позволяет создать переменную, значения которой ограничиваются  $\bullet$ выбранными разработчиком идентификаторами:

TYPE Color : ( Red, Yellow, Green ); **END TYPE** 

**VAR GLOBAL** brickColor: Color; **END VAR** 

Выше приведен пример объявления перечисления Color. Переменная этого типа может принимать только одно из заданных значений - Red, Yellow или Green. Попытка присвоения ей другого значения (например, числа) приведет к ошибкам компиляции. Стандарт МЭК 61133-3 не определяет численные значения, связанные с идентификаторами перечислений, и функции для их преобразования. Другой пример объявления перечисления:

# TYPE ANALOG SIGNAL TYPE : (SINGLE ENDED, DIFFERENTIAL) ; **END TYPE**

Хотя этот тип включения всего два возможных значения, его использование повышает читабельность кода.

Ограничение диапазонов влияет на возможные значения переменной:

```
TYPE ANALOG DATA : INT (-4095..4095) ;
END TYPE
```
Массивы позволяют повысить связность данных одного типа:

TYPE ANALOG 16 INPUT DATA : ARRAY [1..16] OF ANALOG DATA ; **END TYPE** 

• Структуры позволяют повысить связность данных разных типов:

```
TYPE ANALOG_CHANNEL_CONFIGURATION :
      STRUCT
             RANGE : ANALOG_SIGNAL_RANGE ;
             MIN_SCALE : ANALOG_DATA ;
             MAX_SCALE : ANALOG_DATA ;
       END_STRUCT ;
 END_TYPE 
TYPE ANALOG_16_INPUT_CONFIGURATION :
      STRUCT
             SIGNAL_TYPE : ANALOG_SIGNAL_TYPE ;
             FILTER_PARAMETER : SINT (0..99) ;
             CHANNEL : ARRAY [1..16] OF ANALOG_CHANNEL_CONFIGURATION ;
      END_STRUCT ;
  END_TYPE
```
# 5.24. Определите максимальное число входов и выходов POU

Идентификатор: СР23

Приоритет: средний

### Языки программирования: все

Ссылки:

 $JSF++110$  $\bullet$ 

Описание: Определите максимально допустимое число входов, выходов и входоввыходов POU.

Применение: Рекомендуется ограничить максимальное число входов-выходов POU десятью. Если требуется большее количество, то можно воспользоваться одним из следующих вариантов:

1. Применять структуры для группировки нескольких входов-выходов POU;

2. Если некоторые входы POU используются для конфигурации и не требуют вызова в каждом цикле ПЛК, то используйте вместо них переменные класса VAR\_CONFIG или локальные переменные со спецификаторами PUBLIC или INTERNAL.

Примечание: спецификаторы доступы определены в 3-й редакции стандарта МЭК 61131-3.

Объяснение: Большое число входов-выходов POU затрудняет чтение кода.

Исключения: Правилом можно пренебречь, если:

- Данный POU вызывается только в POU, написанных на языке ST;
- В применяемой среде разработки имеется возможность скрывать неиспользуемые  $\bullet$ входы и выходы POU.

#### **Примеры**:

*Неправильно:*

У этого ФБ слишком много входов и выходов:

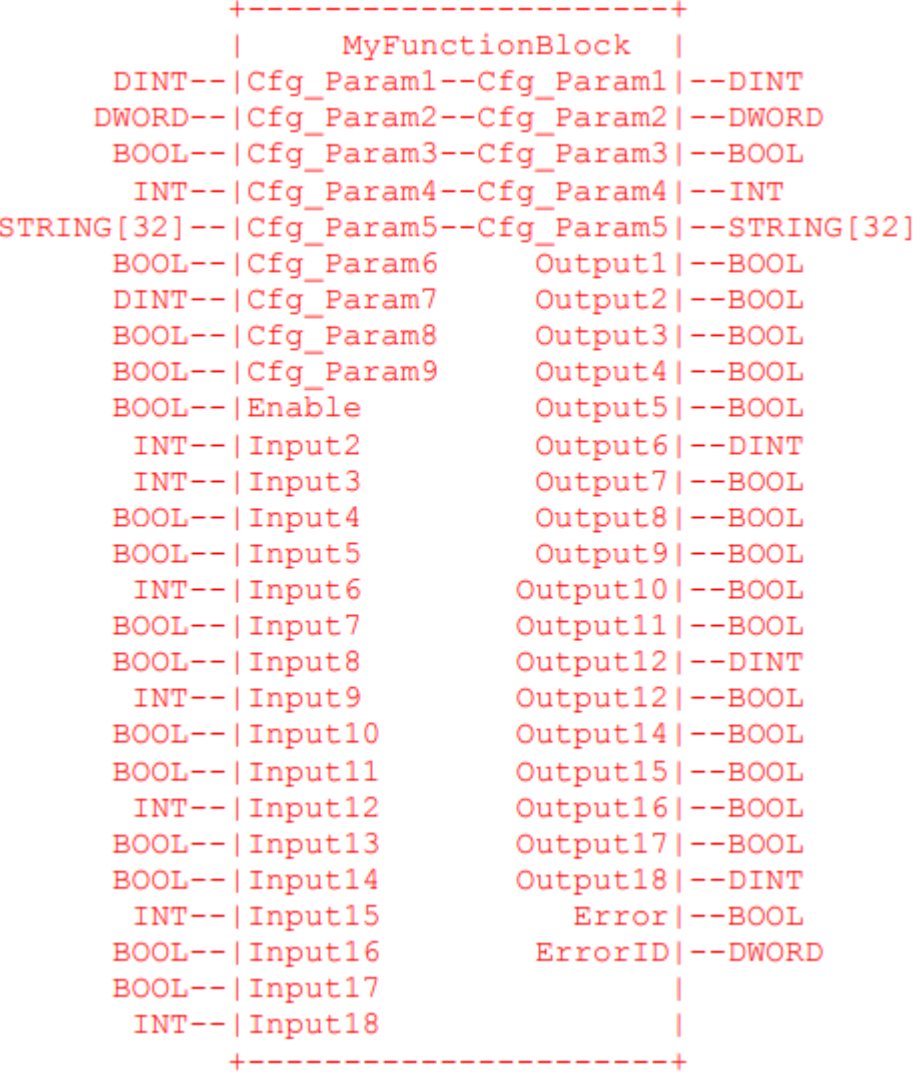

*Правильно:*

Используйте массивы и структуры, чтобы группировать входы и выходы:

+---------------------------| MyFunctionBlock п BOOL--|Enable CylinderOut1|--DT\_CylinderOut<br>
INT--|Input2 CylinderOut2|--DT\_CylinderOut<br>
INT--|Input3 CylinderOut3|--DT\_CylinderOut  $ARRAY[1..5]$  OF DT\_EncoderInput--|EncoderInputs Error|--BOOL ErrorID | -- DWORD  $\mathbf{L}$ +---------------------------

```
FUNCTION_BLOCK MyFunctionBlock
       VAR_INPUT
              Enable : BOOL;
              Input2 : INT;
              Input3 : INT;
              EncoderInputs : ARRAY[1..5] OF DT_EncoderInput
       END_VAR
       VAR_OUTPUT
              CylinderOut1 : DT_CylinderOut;
              CylinderOut2 : DT_CylinderOut;
              CylinderOut3 : DT_CylinderOut;
              Error : BOOL;
              ErrorID : DWORD;
       VAR PUBLIC
              ConfigParams : DT_MyFBConfiguration // параметр конфигурации
       END_VAR
END_FUNCTION_BLOCK
```
#### TYPE

DT\_MyFBConfiguration : STRUCT Param1 : DINT; Param2 : DWORD ; Param3 : BOOL; Param4 : INT; Param5 : STRING[32]; Param6 : BOOL; Param7 : DINT; Param8 : BOOL; Param9 : BOOL; END\_STRUCT DT\_EncoderInput : STRUCT IsReverse : BOOL := FALSE; Reset : BOOL := FALSE; Count :  $INT := 0$ ; END\_STRUCT DT\_CylinderOut : STRUCT Solenoid1 : BOOL; Solenoid2 : BOOL; Solenoid3 : BOOL; Solenoid4 : BOOL; PilotLamp : BOOL; DumpParam : DINT; END\_STRUCT END\_TYPE

# 5.25. Все объявленные переменные должны использоваться в коде

Идентификатор: СР24

Приоритет: средний

Языки программирования: все

Ссылки:

- Codesys SA0011, SA0033  $\bullet$
- Itris Automation Square S7

Описание: Каждая объявленная переменная должна использоваться в коде.

Применение: Проверьте каждую объявленную переменную и убедитесь, что над ней выполняется хотя бы одна операция в коде.

Объяснение: Если разработка ведется на базе уже существующего приложения, то удаление лишних переменных обычно не является приоритетной задачей, и они могут остаться даже в релизной версии проекта. Это усложняет понимание программы, а также необоснованно увеличивает количество используемой памяти.

Исключения: В некоторых случаях переменные могут быть объявлены «про запас» например, с целью заранее определить максимально допустимый объем памяти переменных.

Примеры: нет

Комментарий: см. также правило СР2 В проекте не должно быть неиспользуемого кода.

# 5.26. Используйте явные преобразования типов

### Идентификатор: СР25

Приоритет: средний

Языки программирования: все

Ссылки:

- МЭК 61131-3, п. 6.6.1.6 и табл. 11
- Misra-C-2004, п. 10.3
- Codesys SA0019

Описание: Программист должен использовать явные преобразования типов, не оставляя эту задачу компилятору.

Применение: При написании кода, в котором происходит преобразование данных, разработчик должен использовать явные преобразования, не оставляя их выбор на усмотрение компилятора.

Объяснение: При преобразовании типов может произойти нарушение диапазона допустимых значений, потеря точности и потеря знака. Компилятор не обрабатывает эти ситуации (хотя может выдать соответствующие предупреждения), поэтому программист должен добавить в код операторы конверсии. Хорошим подходом является как можно более долгое сохранение исходного типа данных и выполнение преобразований только перед передачей информации (например, в SCADA-систему).

Исключения: Неявные преобразования допустимы, если они не приводят к потере точности и знака (см. табл. 11 из 3-й редакции МЭК 61131-3).

### Примеры:

Неправильно:

```
VAR
       1: INT := 10:J: REAL := 0.55;END_VAR;
```
 $1 := 1 * J;$ 

// Если этот код будет скомпилирован...

// ... (с помощью компилятора, не соответствующего 3-й редакции МЭК 61131-3)... // ... то результат может быть равен 0 или 5

Правильно:

 $I := I * REAL\_TO_INT(J);$ 

или

 $I := REAL\_TO\_INT(INT\_TO\_REAL(I) * J);$ 

Примечание: Обратите внимание, что для приведенных случаев результат может отличаться. Если пользователь не применяет явных преобразований, то он не будет заранее знать, какое преобразование выполнит компилятор.

## <span id="page-94-0"></span>**5.27. Глобальная переменная должна записываться только одной программой**

**Идентификатор**: СP26

**Приоритет**: низкий

**Языки программирования**: все

**Ссылки**:

• Itris Automatin Square S2

**Описание**: Глобальная переменная должна записываться только одной программой.

**Применение:** Каждая глобальная переменная должна записываться только в одной программе.

**Объяснение**: Описанный подход облегчает чтение и отладку программы.

**Исключения**: нет

**Примеры**: нет

# 5.28. Избегайте использования устаревших возможностей из МЭК 61131-3

Идентификатор: С27

Приоритет: низкий

Языки программирования: LD, ST, SFC, FBD

Ссылки:

- МЭК 61131-3, 3-я редакция
- МЭК 61131-8, п. 3.12

Описание: Избегайте использования устаревших типов данных, функций, ФБ и т.д. Следует предпочесть новые продвинутые методики программирования устаревшим прежним.

Применение: Избегайте всех устаревших возможностей стандарта МЭК 61131-3, в т.ч.:

- Двоичного-десятичного типа данных (ВСD) и операций над ним;  $\bullet$
- Функций и функциональных блоков из 2-й редакции МЭК 61131-3, которые были  $\bullet$ изменены в 3-й редакции стандарта;
- $\bullet$ Использования инструкции JUMP (если доступны операторы условного перехода);
- Использования разных функциональных блоков для обработки одних и тех же  $\bullet$ данных (если доступны классы и методы);
- Некорректного использования глобальных переменных. Используйте локальные  $\bullet$ переменные для инкапсуляции данных везде, где это возможно. См. также правила СР18 и СР26;
- Привязки экземпляров функциональных блоков к задачам (см. правило СР16).  $\bullet$

Объяснение: Использование тех или иных возможностей стандарта МЭК 61131-3 влияет на качество программного обеспечения. Использование новейших методик разработки позволяет достичь более высокого качества ПО. Устаревшие возможности, с большой вероятностью, будут удалены из следующих версий используемой Вами среды разработки, что приведет к необходимости изменения кода.

Исключения: Устаревшие возможности допустимо использовать в следующих случаях:

- При работе с устройствами, которые не имеют альтернатив этим возможностям;
- При работе с готовыми библиотеками или фрагментами кода, которые используют эти возможности.

Примеры: В 3-й редакции МЭК 61131-3 следующие возможности описаны как устаревшие и не рекомендуются к использованию:

- $\bullet$ Объявление значений в восьмеричной системе счисления (8#377);
- Оператор TRUNC;
- Переменные действий в языке SFC:  $\bullet$
- Язык IL.

# 6. Языки программирования

### 6.1. Определите размер используемых отступов

Идентификатор: L1

Приоритет: низкий

Языки программирования: ST, IL, область объявления переменных

Ссылки:

 $JSF++44$  $\bullet$ 

Описание: Определите размер отступов, которые вы будете использовать в своем проекте.

Применение: Используйте 4 пробела для каждого отступа.

Объяснение: Использование отступов повышает читабельность кода (особенно в случае использования операторов ветвления и циклов). Небольшие отступы (1-2 пробела) плохо читаются, а слишком большие (8 пробелов) - увеличивают размер строки, что может привести к необходимости ее разбивки на несколько строк.

# Исключения: нет

# Примеры:

Неправильно:

// вложенная конструкция IF...ELSE должна быть размещена на том же уровне... // ... что и вызов ФБ Sort

```
IF sizeListToSort < 0 THEN
        Sort (numberElements := sizeListToSort,
                direction := 2,
                idEse := idEse,
                Ese := Ese,
                status => statusTemp);
```
IF NOT statusTemp THEN // неправильное использование отступов status := statusTemp;

END\_IF;

END\_IF;

```
Правильно:
       // инициализация
       IF Dem_froid OR Rep_chaud OR Prem_cycle THEN
              Cmd_vanne_remplissage.Temps_ma := 15;
              Cmd vanne vidange.Temps ma := 15;
              Local := true;ELSE
              // установка флага
              init_graph := false;
       END_I IF;
```
Комментарий: см. также правило 116 Определите правило использования табуляции.

### **6.2. Язык функциональных блоков (FBD)**

**6.2.1. Избегайте получения промежуточных результатов до окончания цепи**

**Идентификатор**: L2

**Приоритет**: средний

**Языки программирования**: FBD

**Ссылки**: нет

**Описание**: Избегайте получения промежуточных результатов до окончания цепи.

**Применение:** Присвоение значений переменным должно происходить только в конце цепи.

**Объяснение**: Получение промежуточных результатов до окончания цепи может привести к непредсказуемым побочным эффектам.

#### **Исключения**: нет

#### **Примеры**:

*Неправильно:*

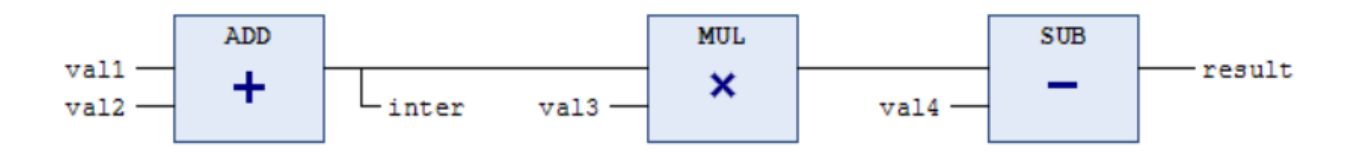

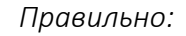

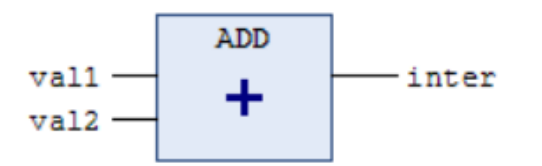

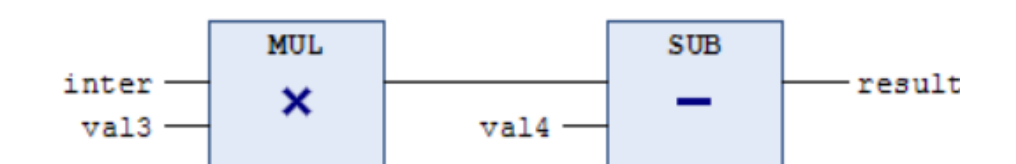

### **6.2.2. Определите допустимую сложность цепи**

**Идентификатор**: L3

**Приоритет**: средний

**Языки программирования**: FBD

**Ссылки**: нет

**Описание**: Определите допустимую сложность цепи (например, с помощью ограничения на максимальное число элементов).

**Применение:** Цепь не должна содержать более 32 элементов.

**Объяснение**: Схемы с большим числом элементов сложны для восприятия, что затрудняет отладку и повышает вероятность возникновения ошибки. Слишком большие схемы могут не помещаться на дисплее (хотя, конечно, это зависит от размера дисплея и возможности масштабирования в среде разработки). Если очевидно, что цепь является слишком большой – следует разделить ее на несколько отдельных цепей или выделить часть операций в функции/функциональные блоки.

**Исключения**: нет

**Примеры**: нет

### **6.3. Язык релейных диаграмм (LD)**

**6.3.1. Контакт не должен размещаться после обмотки**

**Идентификатор**: L5

**Приоритет**: средний

**Языки программирования**: LD

**Ссылки**:

• MISRA-C-2004, п. 13.4

**Описание**: Контакт не должен размещаться после обмотки.

**Применение:** Вместо размещения обмотки после контакта следует добавить новую цепь.

**Объяснение**: Размещение контактов после обмоток затрудняет чтение схем.

**Исключения**: нет

#### **Примеры**:

*Неправильно:*

В стандарте МЭК 61131-3, п. 8.2.5 демонстрируется размещение обмотки после контакта: «в приведенном ниже примере значение переменной *a* всегда TRUE, а значения *c*, *d*, и *e* равны значению *b*».

Проблема: по этой схеме неочевидно, какое значение имеет *a*.

$$
\begin{array}{ccccccccc}\n| & a & b & c & d & | \\
+ & - & 0 & - & | & - & - & - \\
| & & | & e & | & \\
| & & + & - & - & 0 & - & - & + \\
| & & + & - & - & - & 0 & - & - & - & + \\
| & & & + & - & - & - & 0 & - & - & - & - & + \\
| & & & & & & & & & 0\n\end{array}
$$

*Правильно:*

Добавьте дополнительную цепь для присвоения значения:

### **6.3.2. Определите допустимую сложность цепи**

**Идентификатор**: L6

**Приоритет**: средний

**Языки программирования**: LD

**Ссылки**: нет

**Описание**: Определите допустимую сложность цепи (например, с помощью ограничения на максимальное число элементов).

**Применение:** Цепь не должна содержать более 32 элементов.

**Объяснение**: Схемы с большим числом элементов сложны для восприятия, что затрудняет отладку и повышает вероятность возникновения ошибки. Слишком большие схемы могут не помещаться на дисплее (хотя, конечно, это зависит от размера дисплея и возможности масштабирования в среде разработки). Если очевидно, что цепь является слишком большой – следует разделить ее на несколько отдельных цепей или выделить часть операций в функции/функциональные блоки.

**Исключения**: нет

**Примеры**: нет

# **6.4. Язык последовательных функциональных схем (SFC)**

#### **6.4.1. Параллельные ветви должны иметь общие условия начала и окончания**

**Идентификатор**: L7

**Приоритет**: высокий

**Языки программирования**: SFC

**Ссылки**:

• МЭК 61131-3, рис. 18a

**Описание**: Параллельные ветви должны иметь общие условия начала и окончания.

**Применение:** Создавайте корректные параллельные ветви, которые имеют общие условия начала и окончания. Если в состав параллельной ветви входит вложенная параллельная ветвь, то она должна быть корректно завершена до завершения родительской ветви.

**Объяснение**: Если параллельные ветви имеют разные условия окончания, то последствия выполнения схемы могут быть непредсказуемыми.

**Исключения**: нет

#### **Примеры**:

*Неправильно:*

Рассмотрим рис. 18a из стандарта МЭК 61131-3. Предположим, шаги B и C активны, и в этот момент выполняются условия переходов t3, t5 и t7. Произойдет ли выполнение шагов E и G с последующим переходом на шаг A, который расположен до расхождения ветвей? Это совершенно неочевидно и зависит от реализации конкретного ПО.

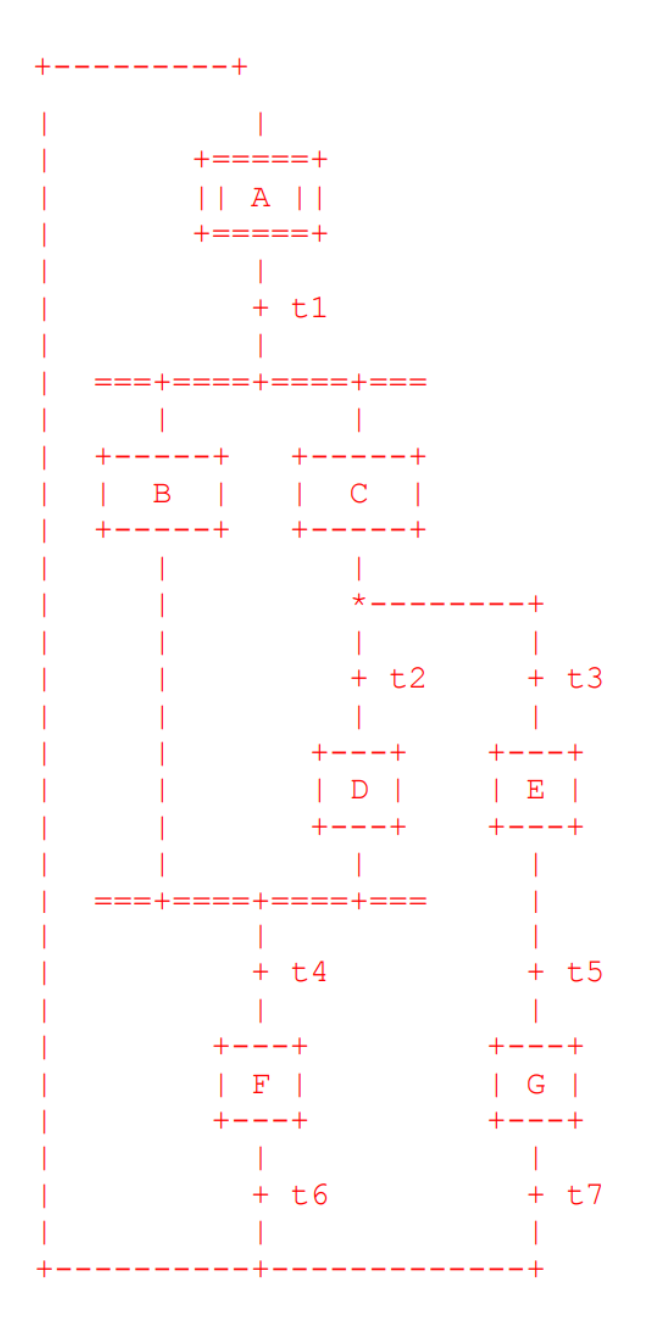

### 6.4.2. Действия в SFC-схемах не должны быть написаны на SFC

Идентификатор: L8

Приоритет: средний

Языки программирования: SFC

Ссылки:

 $\bullet$ Комитет PLCopen по языку SFC

Описание: Для реализации действий в SFC-схеме может быть выбран любой язык программирования, кроме SFC.

Применение: Используйте язык ST, FBD или LD для кодирования действий. Если в пределах действия нужен конечный автомат - то создайте дополнительный функциональный блок и вызывайте его в этом действии.

Объяснение: Создание действий на языке SFC (иногда называемых «вложенными SFCдействиями») усложняет программу и снижает ее читабельность. Стандарт МЭК 61131-3 не описывает обработку таких действий. В зависимости от реализации конкретного ПО, эти вложенные действия могут выполняться не в цикле ПЛК, а только тогда, когда активен соответствующий шаг - что делает алгоритм выполнения непредсказуемым.

Исключения: нет

Примеры: нет

Комментарий: Большинство сред программирования не позволяют выбрать язык SFC при создании SFC-действия. Такая возможность описана во 2-й редакции стандарта МЭК 61131-3, однако в 3-й редакции она была отменена.

#### **6.4.3. Определите допустимую сложность схемы**

**Идентификатор**: L8

**Приоритет**: средний

**Языки программирования**: SFC

**Ссылки**: нет

**Описание**: Определите допустимую сложность схемы (например, с помощью ограничения на максимальное число шагов).

**Применение:** Схема не должна содержать более 32 шагов.

**Объяснение**: Схемы с большим числом элементов сложны для восприятия, что затрудняет отладку и повышает вероятность возникновения ошибки. Слишком большие схемы могут не помещаться на дисплее (хотя, конечно, это зависит от размера дисплея и возможности масштабирования в среде разработки). Если очевидно, что схема является слишком большой – следует разделить ее на несколько отдельных схем.

**Исключения**: нет

**Примеры**: нет

### **6.5. Язык структурированного текста (ST)**

#### **6.5.1. Определите правила форматирования кода**

**Идентификатор**: L4

**Приоритет**: низкий

**Языки программирования**: ST

**Ссылки**: нет

**Описание**: Определите правила форматирования кода и последовательно используйте их в своем приложении.

#### **Применение:**

#### *Секция A*

Пробелы необходимо ставить:

- до и после каждого оператора;
- после запятой (если она не является последним символом в строке);
- после двоеточия;
- до и после скобок в логических выражениях.

Пробелы не следует ставить:

- между [унарными операторами,](https://ru.wikipedia.org/wiki/%D0%A3%D0%BD%D0%B0%D1%80%D0%BD%D0%B0%D1%8F_%D0%BE%D0%BF%D0%B5%D1%80%D0%B0%D1%86%D0%B8%D1%8F) которые не обозначаются ключевыми словами, и их операндами;
- после открывающей скобки вызова POU и первым параметром, переданным в POU;
- после последнего параметра, переданного в POU и закрывающей скобкой вызова;
- перед открывающей скобкой и после закрывающей скобки в вызовах POU;
- перед точкой с запятой;
- перед двоеточием;
- в конце строки;
- перед открывающей скобкой и после закрывающей скобки массива.

### *Секция B*

- если при вызове POU присвоение его аргументов происходит на отдельных строках – эти строки должны быть выровнены по левому краю;
- операторы IF/THEN (WHILE/DO и т.д.) должны размещаться на одной строке, если это не превышает ее длину (см. правило **L11** *[Определите максимально](#page-111-0)  [допустимую длину строки кода](#page-111-0)*);
- если выражение занимает несколько строк, то каждая строка должна начинаться с оператора.
#### *Секция С*

- используйте AND вместо '&';
- Используйте TRUE и FALSE вместо '1' и '0' в логических выражениях.

**Объяснение**: Форматирование кода упрощает его чтение.

**Исключения**: нет

#### **Примеры**:

*Неправильно:*

if pump.temperature>=90&pump.running then pump.speedmode:= slow ; end if ;

*Правильно:*

```
IF (Pump.Temperature >= 90) AND Pump.Running THEN
      Pump.SpeedMode := SLOW;
END_IF;
```
# 6.5.2. Избегайте использования операторов CONTINUE и EXIT

Идентификатор: L10

Приоритет: средний

Языки программирования: ST

Ссылки:

- Misra-C-2004, п. 14.5  $\bullet$
- JSF++ 189, 190

Описание: Следует избегать ветвления с использованием операторов CONTINUE и EXIT в языке ST. Это относится и ко всем специфическим операторам ветвления (GOTO и т.д).

Применение: В подавляющем большинстве случаев можно заменить эти операторы на операторы условного перехода IF...THEN...ELSE или циклы FOR и WHILE.

Объяснение: Использование операторов CONTINUE и EXIT нарушает нормальную последовательность исполнения, что затрудняет отладку приложения. Замена их на конструкции типа IF...THEN...ELSE повысит читабельность кода.

Исключения: В некоторых случаях использование оператора EXIT может повысить ясность и/или производительность кода - например, для выхода из цикла FOR. Использование оператора CONTINUE может помочь избежать множества вложенных операторов IF. Тем не менее, эти случаи встречаются и достаточно редко, и даже тогда упомянутые операторы следует использовать с осторожностью.

# **Примеры**:

Вместо оператора CONTINUE используйте оператор условного перехода IF…THEN.

Вместо оператора EXIT можно изменить оператор цикла на WHILE.

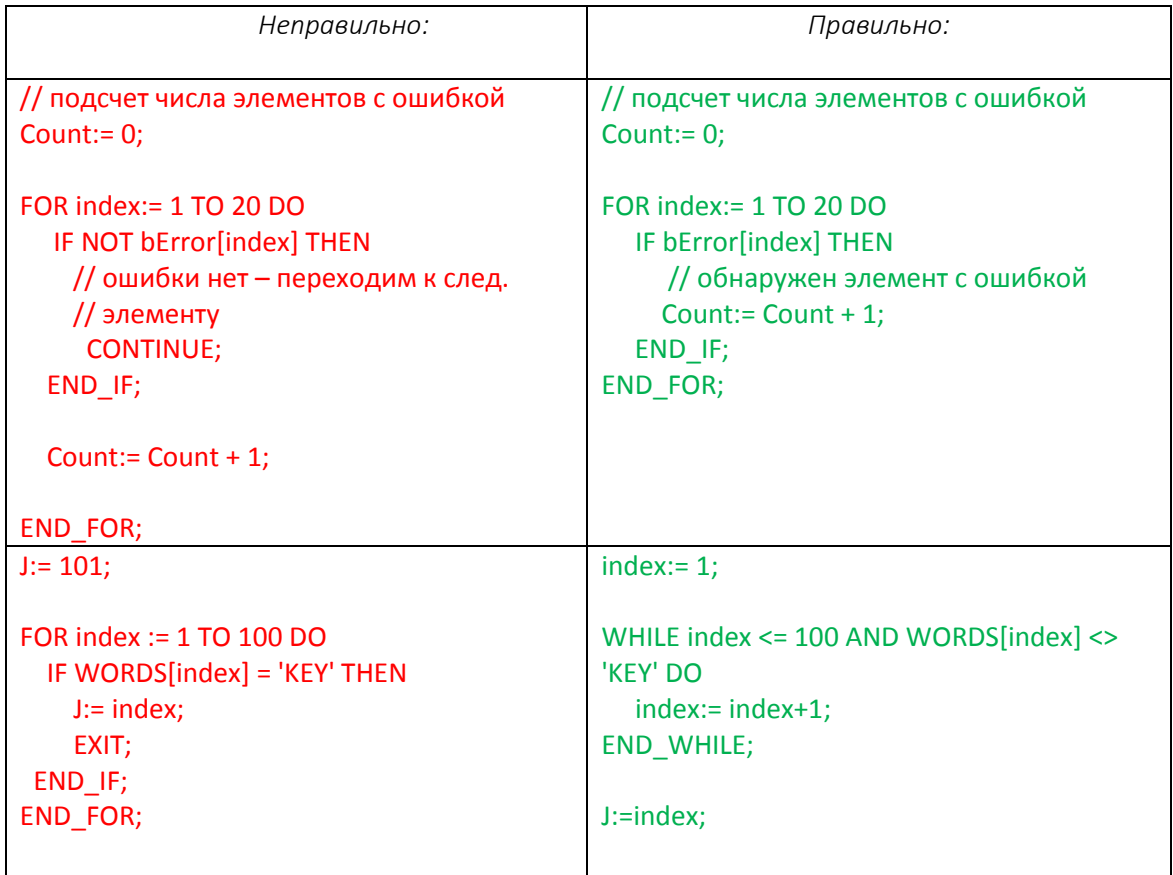

#### **6.5.3. Определите максимально допустимую длину строки кода**

**Идентификатор**: L11

**Приоритет**: средний

#### **Языки программирования**: ST

**Ссылки**:

 $\bullet$  JSF++41

**Описание**: Определите максимально допустимую длину строки кода.

**Применение:** Ограничьте длину строки кода 80 символами.

**Объяснение**: Несмотря на то, что некоторые компиляторы и среды разработки поддерживают строки большей длины, их использование снижает читабельность кода. Для просмотра всей строки может потребоваться прокрутка или отдаление изображения – в первом случае теряется эффект от использования отступов, во втором – текст может стать слишком мелким для комфортного чтения (хотя, конечно, это зависит от размера дисплея). Для повышения читабельности и переносимости кода рекомендуется ограничить максимальную длину строки 80 символами.

#### **Исключения**:

*Неправильно:*

translatePwr (power := maxEse, powerFactor := 10.0, mode := mode, const := const, clusterVoltage := clusterVoltage, current => maxCurrentEse);

*Правильно:*

translatePwr (power := maxEse, powerFactor := 10.0, mode := mode, const := const, clusterVoltage := clusterVoltage, current => maxCurrentEse);

**Примеры**: нет

### **6.5.4. Переменная-счетчик не должна изменяться в пределах цикла FOR**

**Идентификатор**: L12

**Приоритет**: средний

**Языки программирования**: ST

# **Ссылки**:

- МЭК 61131-3 (3-я редакция), п. 7.3.3.4.2
- MISRA-C-2004, п. 13.6
- JSF++ 188
- Codesys SA007

**Описание**: В соответствии со стандартом **МЭК 61131-3**: «Начальное значение счетчика, конечное значение счетчика и переменная-счетчик должны принадлежать к одному целочисленному типу данных и не должны изменяться в пределах цикла».

**Применение:** Запрещается изменение значения переменной-счетчика в пределах цикла FOR.

**Объяснение**: Цикл FOR используется, если число итераций известно заранее. В противном случае следует использовать циклы WHILE или REPEAT. Изменение значения переменнойсчетчика может привести к непредсказуемым последствиям – например, возникновению бесконечного цикла. Отладка приложения с подобными ошибками крайне затруднительна.

#### **Исключения**: нет

# **Примеры**:

*Неправильно:*

```
J := 11:
FOR i := 0 TO 10 BY 2 DO
        IF WORDS[i] = 'Key' THEN
               j := i;i := 10; // изменение значения счетчика цикла
        END_IF;
END_FOR;
```
*Правильно:*

```
i := 0;WHILE i <= 10 AND WORDS[i] <> 'KEY' DO
       i := i + 2;END_WHILE;
j := i;
```
**Комментарий**: После окончания цикла значение переменной-счетчика зависит от реализации конкретной среды разработки (см. правило **L13** *Переменная-[счетчик не](#page-114-0)  [должна использоваться за пределами цикла](#page-114-0) FOR*).

#### <span id="page-114-0"></span>6.5.5. Переменная-счетчик не должна использоваться за пределами цикла FOR

Идентификатор: L13

Приоритет: средний

Языки программирования: ST

Ссылки:

- МЭК 61131-3 (3-я редакция), п. 7.3.3.4.2
- JSF++ 136  $\bullet$

Описание: В соответствии со стандартом МЭК 61131-3: «Значение переменной-счетчика после окончания цикла не определено и зависит от реализации конкретной среды разработки».

Применение: Не используйте переменную-счетчик за пределами циклами FOR. При необходимости применяйте циклы WHILE и REPEAT.

Объяснение: Использование функционала, реализация которого зависит от конкретного ПО, снижает переносимость приложения.

Исключения: нет

#### Примеры:

Неправильно:

```
FOR i := 0 TO 100 BY 2 DO
        IF Words[i] = 'Key' THEN
               EXIT;
        END_IF;
END FOR;
```

```
IF i <= 100 THEN // значение і не определено
        Words[i + 1] := value;
END_IF;
```
*Правильно:*

```
KeyAtIndex := 101;
FOR i := 0 TO 100 BY 2 DO
        IF Words[i] = 'Key' THEN
               KeyAtIndex := i;
        END_IF;
END_FOR;
IF KeyAtIndex <= 100 THEN
        Words[KeyAtIndex + 1] := Value;
END_IF;
```
Альтернативный вариант с циклом WHILE:

```
i := 0;WHILE i <= 100 AND WORDS[i] <> 'KEY' DO
       i := i + 2;END_WHILE;
IF i <= 100 THEN
       Words[i + 1] := Value;
END_IF;
```
# 6.5.6. Передача аргументов при вызове POU должна быть очевидной

#### Идентификатор: L14

Приоритет: средний

Языки программирования: ST

#### Ссылки:

- МЭК 61131-3, п. 2.5.1.1
- M $H$ BK 61131-8, n. 3.2.3
- МЭК 61508, п. 2.9
- $\bullet$  JSF++58

**Описание**: При вызове POU должен быть приведен список его параметров с указанием, какие из них являются входами, а какие - выходами.

#### Применение:

- $\bullet$ Для стандартных МЭК-функций и функциональных блоков используйте неформальную передачу аргументов (с перечислением значений без указания названий параметров);
- $\bullet$ Для библиотечных и пользовательских функций и функциональных блоков используйте формальную передачу аргументов с поименным присваиванием значений параметрам POU при помощи операторов ':=' для входов и '=>' для выходов. Параметры должны быть сгруппированы в соответствие с их классом: входы, выходы, входы-выходы.
- $\bullet$ Если число параметров POU велико или некоторые из них должны быть опущены используйте формальную передачу аргументов с размещением имени каждого параметра на отдельной строке, сопровождаемой комментарием.

Объяснение: Использование имен параметров делает код понятным и однозначным. Операторы ':=' и '=>' позволяют определить область переменной (вход или выход). Чтобы повысить читабельность кода, присвоение аргументов может производиться на отдельных строках.

Все стандартные МЭК-операторы (например, логические и арифметические) должны быть переносимыми, поэтому при работе с ними следует использовать неформальный вызов (см. МЭК 61131-3, п. 2.5.1.1).

Исключения: нет

#### Примеры:

Неправильно:

// избегайте неформального вызова пользовательских ФБ и длинных строк

```
A := MyFunction(Bee, 5);
MC_Home(Axis:=var0, Execute:=var1, Done=>var2, Busy=>var3,
CommandAborted=>var4, Error=>var5, ErrorID=>var6);
```
Правильно:

// Используйте формальный вызов: MyFunction не может изменить параметр Вее

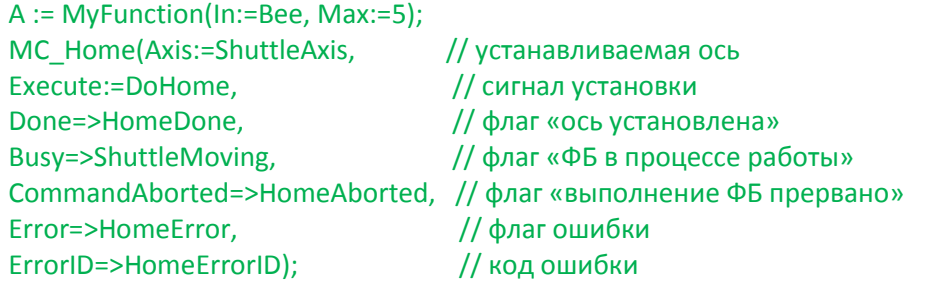

#### 6.5.7. Используйте скобки для определения порядка выполнения операций

Идентификатор: L15

Приоритет: средний

Языки программирования: ST

Ссылки:

- MISRA-C-2004, п. 12.1  $\bullet$
- JSF++ 213  $\bullet$

Описание: При использовании операторов с одинаковым приоритетом используйте скобки, чтобы определить порядок их выполнения.

Применение: При работе с операторами AND/OR и -/+ используйте скобки, чтобы определить порядок выполнения операторов.

Объяснение: Приоритет операторов может зависеть от среды разработки - это будет являться неочевидным и затруднит отладку приложения. Использование скобок позволяет явно задать порядок выполнения операций.

#### Исключения: нет

#### Примеры:

Неправильно:

IF A AND B OR C AND D THEN END IF;

Правильно:

IF (A AND B) OR (C AND D) THEN  $\ddotsc$ END\_IF; или IF A AND (B OR C) AND D THEN END IF;

#### **6.5.8. Определите правило использования табуляции**

**Идентификатор**: L16

**Приоритет**: низкий

#### **Языки программирования**: ST

**Ссылки**:

 $\bullet$  JSF++43

**Описание**: Определите правило использования табуляции и последовательно используйте его в своем приложении.

**Применение:** Избегайте использования табуляции (управляющего символа с ASCII-кодом 0x09). Среда разработки должна заменять табуляцию пробелами (если такая возможность поддерживается).

**Объяснение**: Визуальное представление табуляции может отличаться в зависимости от используемой среды разработки – 4 пробела, 8 пробелов или, например, неопределенное число пробелов до спецсимвола остановки табуляции. Поэтому табуляцию не рекомендуется использовать при разработке переносимого ПО.

**Исключения**: нет

#### **Примеры**: нет

**Комментарий**: Вы можете настроить автозамену табуляции на пробелы (если ваша среда разработки поддерживает такую возможность).

#### 6.5.9. Каждая конструкция IF должна содержать ветку ELSE

#### Идентификатор: L17

Приоритет: низкий (высокий при разработке безопасного ПО)

Языки программирования: ST

#### Ссылки:

- MISRA-C-2004, п. 14.10
- $\bullet$  JSF++ 192
- **Itris Automation Square S12**
- Codesys SA0075  $\bullet$

**Описание**: Каждая конструкция IF должна содержать ветку ELSE.

Применение: Для каждой конструкции IF разработчик должен добавить ветку ELSE и определить действия, которые должны выполняться в этом случае.

Объяснение: Это принцип защитного программирования. Разработчик всегда должен учитывать, что в определенных ситуациях условие не будет выполнено - и эти случаи требуется обрабатывать в коде.

Исключения: Правилом можно пренебречь при разработке ПО, которое не имеет требований к безопасности.

#### Примеры:

Неправильно:

```
IF some condition THEN
       // какой-то код
END_IF;
```
Правильно:

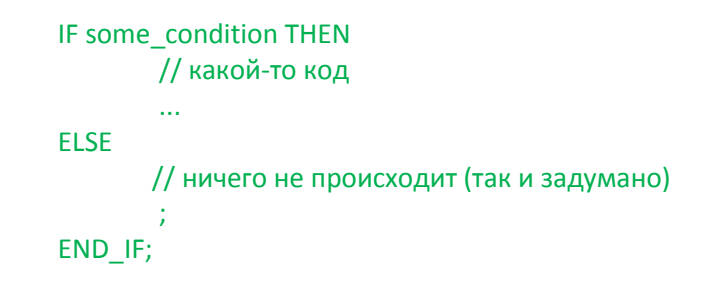

# **7. Правила для расширений стандарта МЭК 61131-3**

# **7.1. Избегайте динамического распределения памяти**

**Идентификатор**: E1

**Приоритет**: высокий

**Языки программирования**: все

**Ссылки**:

• MISRA-C-2004, п. 20.4

**Описание**: Не используйте специфических возможностей ПЛК, которые позволяют реализовать [динамическое распределение памяти,](https://ru.wikipedia.org/wiki/%D0%94%D0%B8%D0%BD%D0%B0%D0%BC%D0%B8%D1%87%D0%B5%D1%81%D0%BA%D0%BE%D0%B5_%D1%80%D0%B0%D1%81%D0%BF%D1%80%D0%B5%D0%B4%D0%B5%D0%BB%D0%B5%D0%BD%D0%B8%D0%B5_%D0%BF%D0%B0%D0%BC%D1%8F%D1%82%D0%B8) а также не создавайте собственный механизм подобного распределения в своем ПО.

**Применение:** Избегайте динамического распределения памяти.

**Объяснение**: Динамическое распределение памяти не определено стандартом **МЭК 61131-3**, не документировано и реализация этого механизма зависит от конкретного устройства. Это может привести к утечкам памяти, потере данных и другим непредсказуемым последствиям.

**Исключения**: нет

**Примеры**: нет

# 7.2. Запрещается использовать арифметические операции над указателями

### **Идентификатор: E2**

Приоритет: высокий

Языки программирования: ST, IL

# Ссылки:

- МЭК 61131-3 понятие «указатель» не используется во 2-й и 3-й редакциях стандарта. В 3-й редакции были добавлены ссылки (REFERENCE), для которых определены исключительно операции присваивания и сравнения с нулем.
- MISRA-C-2004. п. 17.1  $\bullet$

Описание: Единственные арифметические операции, которые можно проводить над указателями - это проверка на равенство и неравенство. Разработчик не должен использовать операции сложения/вычитания над указателями, чтобы получить доступ к какому-либо объекту в памяти ПЛК.

Применение: Арифметические операции над указателями могут быть использованы только в одном случае - для доступа к элементам массива.

Объяснение: Результат арифметических операций над указателями зависит от реализации конкретного ПЛК и требует глубокого понимания принципов работы его внутренних компонентов. Ранее возможность таких операций была приемлема только по причине отсутствия высокоуровневых средств (массивов, структур, функциональных блоков) - но теперь эти средства доступны, и следует использовать именно их. Кроме того, согласно правилу N1, разработчик не должен использовать физические адреса в своем приложении.

Исключения: нет

Примеры: нет

# 7.3. Операции сравнения не должны выполняться над указателями и ссылками

#### Идентификатор: ЕЗ

Приоритет: высокий

Языки программирования: все

Ссылки:

- Codesys SA0061  $\bullet$
- MISRA-C-2004, п. 17.3  $\bullet$

**Описание**: Операции сравнения (<, >, <=, >=) не должны выполняться над указателями и ссылками - разрешены лишь операции проверки на равенство и неравенство. При необходимости следует использовать массивы для явного определения порядка элементов в памяти.

Применение: Запрещается использовать операции сравнения над указателями и ссылками.

Объяснение: Сравнение указателей и ссылок опирается на представление об устройстве памяти конкретного ПЛК. В большинстве случаев оно либо не документировано, либо сложно для понимания, что затрудняет отладку приложения.

# Исключения: нет

#### Примеры:

Неправильно:

**VAR** x: POINTER: y: POINTER; **END VAR** 

```
IF X^N < Y^N AND X < Y THEN
           TEMP := X^{\wedge}:
           X^{\wedge} := Y^{\wedge}:
            Y^{\wedge} := TEMP;
END IF;
```
// операции сравнения над указателями запрещены

*Правильно:*

```
// используйте массивы вместо сравнения указателей
VAR
       Values : ARRAY [1..50] OF INT;
       IndexX : INT;
       IndexY : INT;
END_VAR
IF Values[IndexX] < Values[IndexY] AND IndexX < IndexY THEN
       TEMP := Values[IndexX];
       Values[IndexX] := Values[IndexY];
       Values[IndexY] := Temp;
END_IF;
```
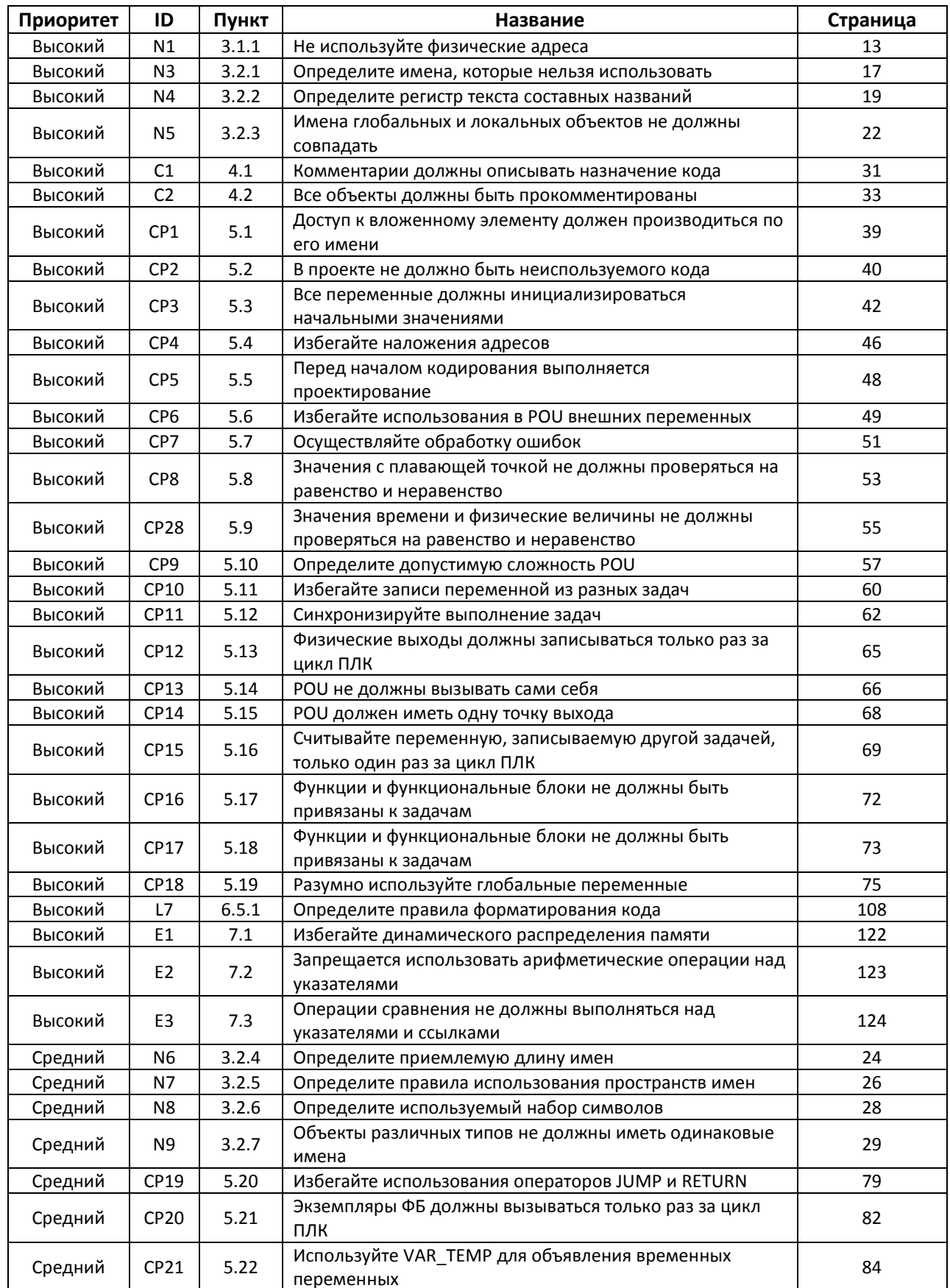

# **8. Приложение 1 – Список правил с сортировкой по приоритету**

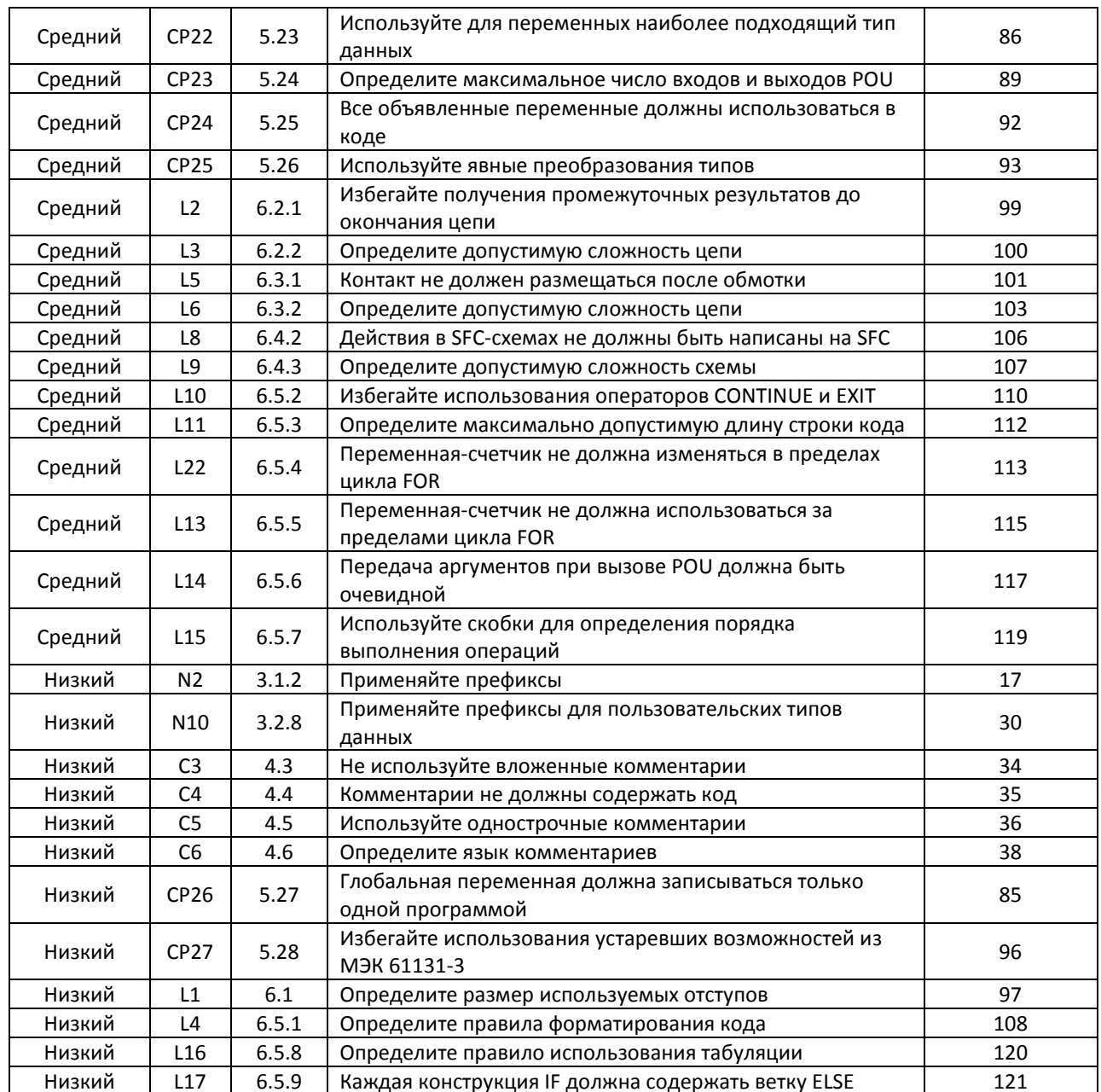